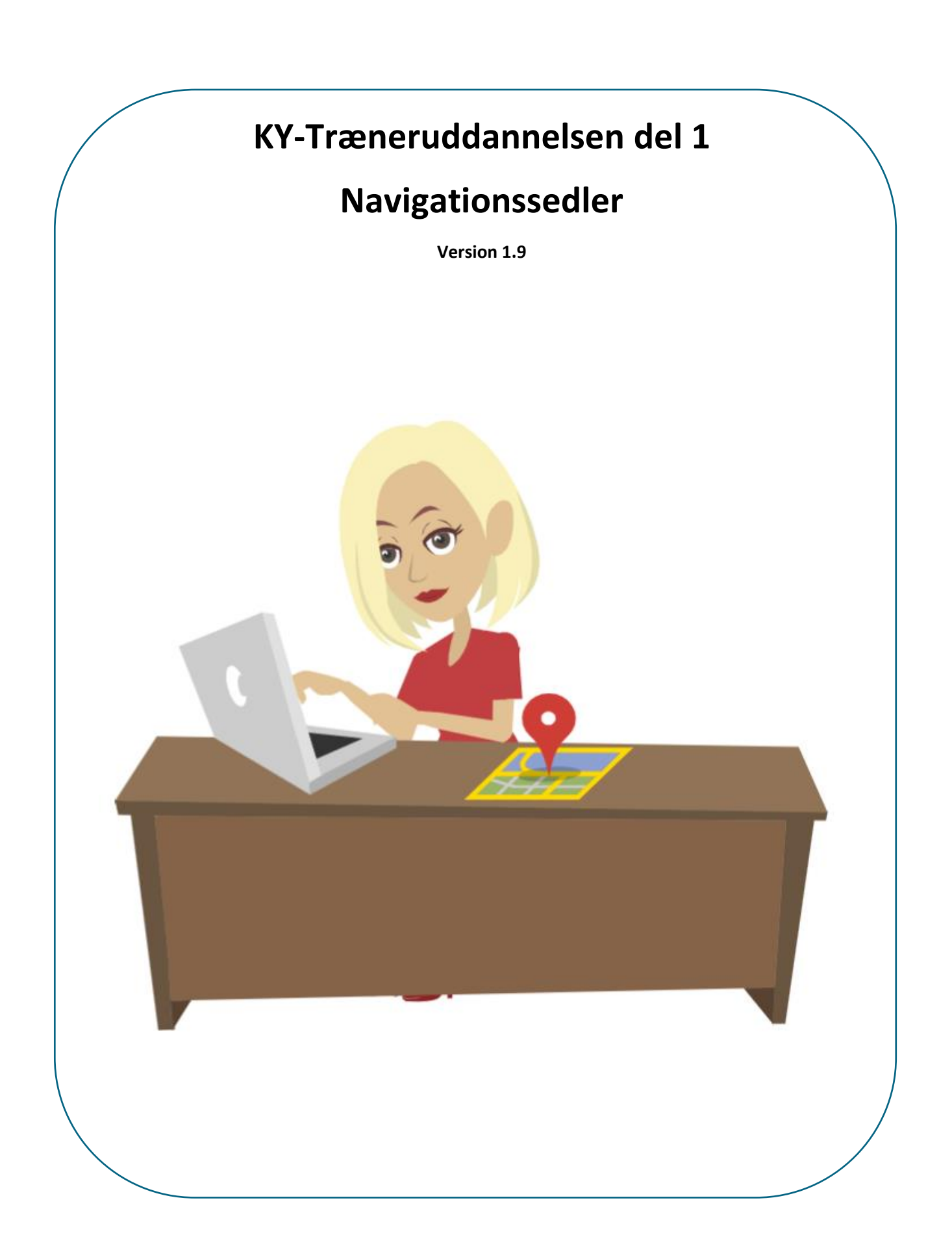

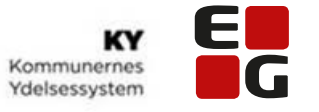

## Indholdsfortegnelse

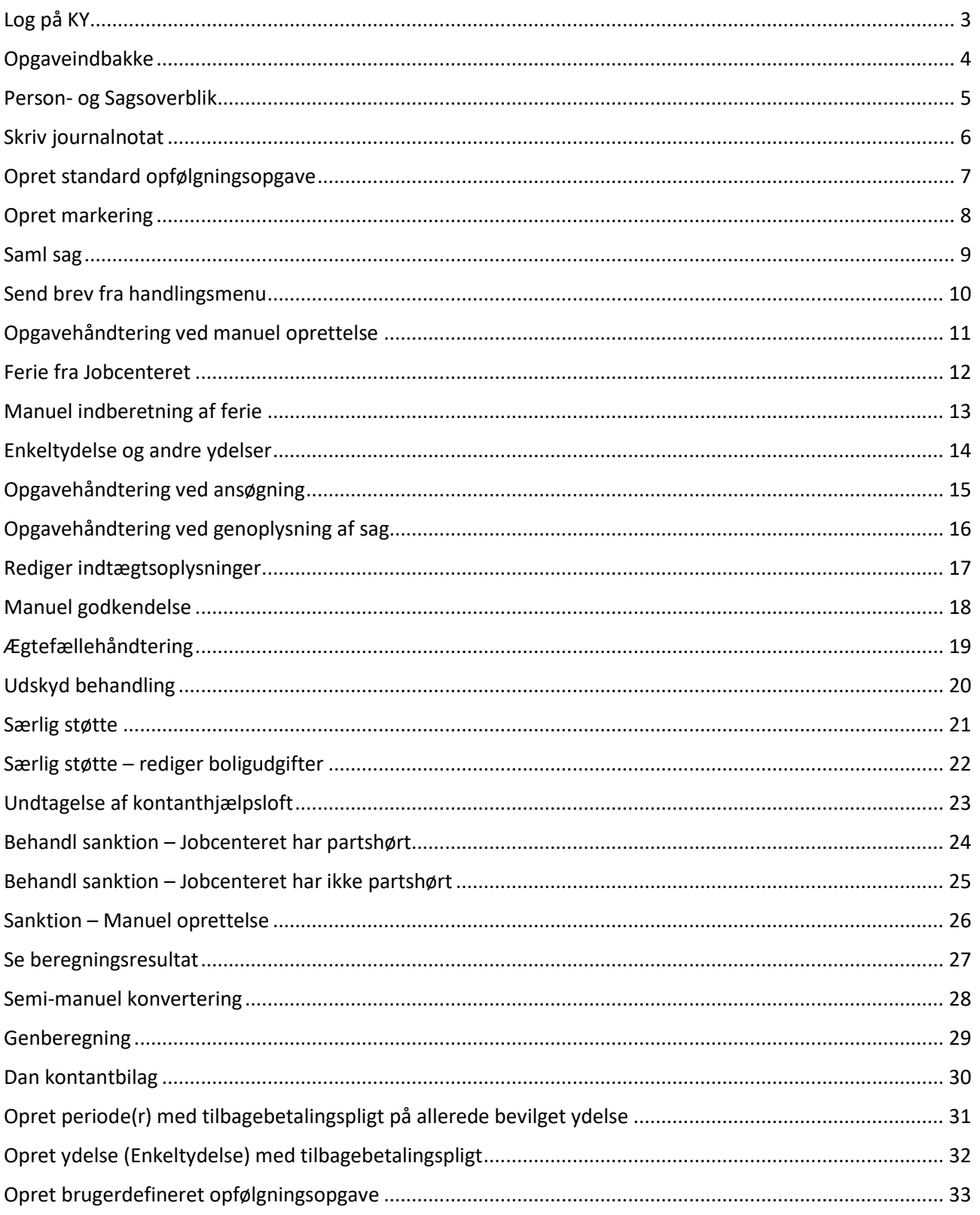

Ikon-liste

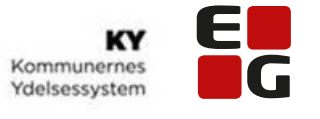

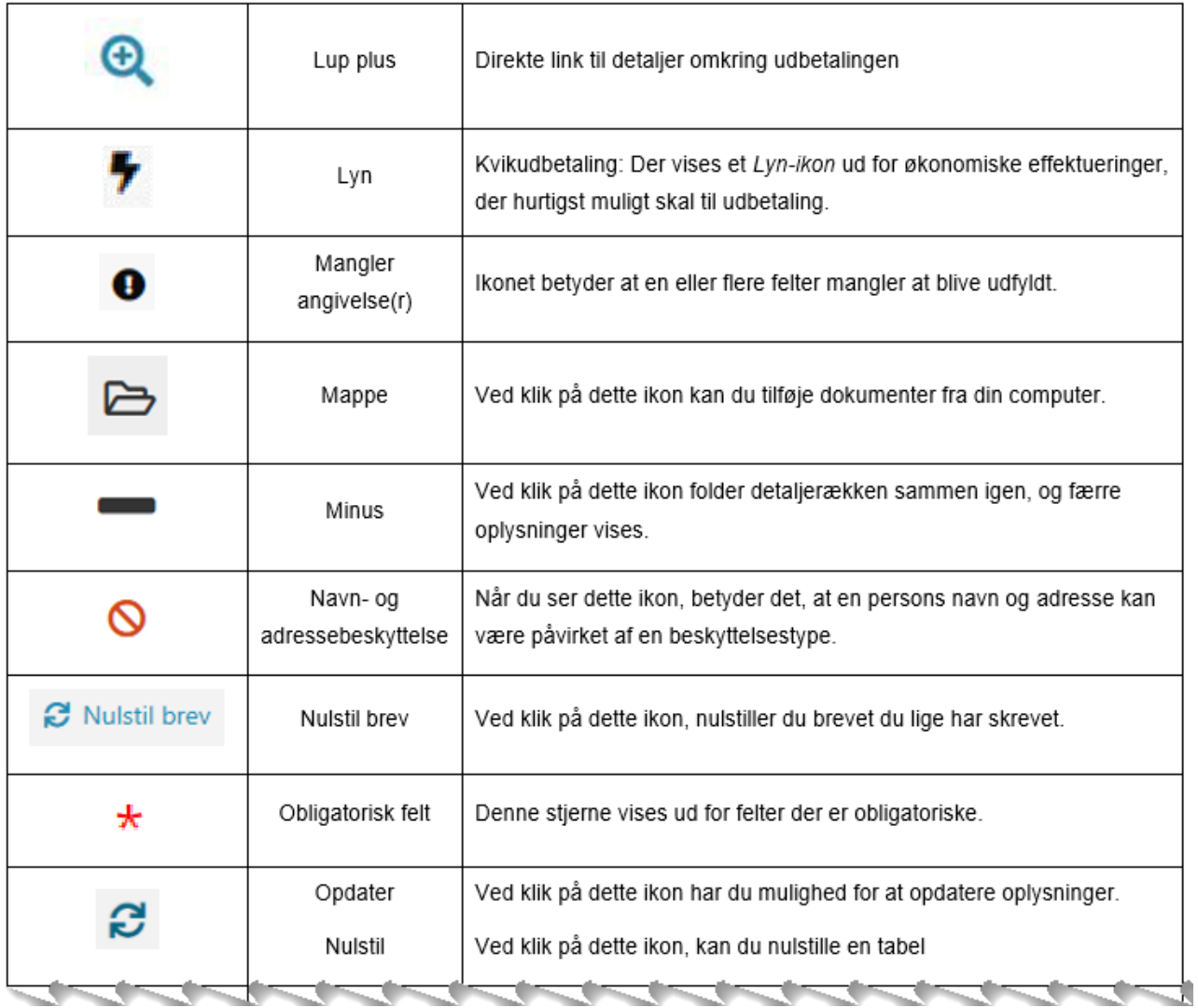

Den fulde ikon-liste kan finde p[å KY-dokumentbiblioteket](https://share-komm.kombit.dk/P008/Delte%20dokumenter/Forms/Brugervejledninger.aspx) i brugervejledningen til sagsbehandler på dokumentbiblioteket under afsnit 13.3 'Ikoner'

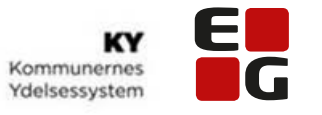

<span id="page-3-0"></span>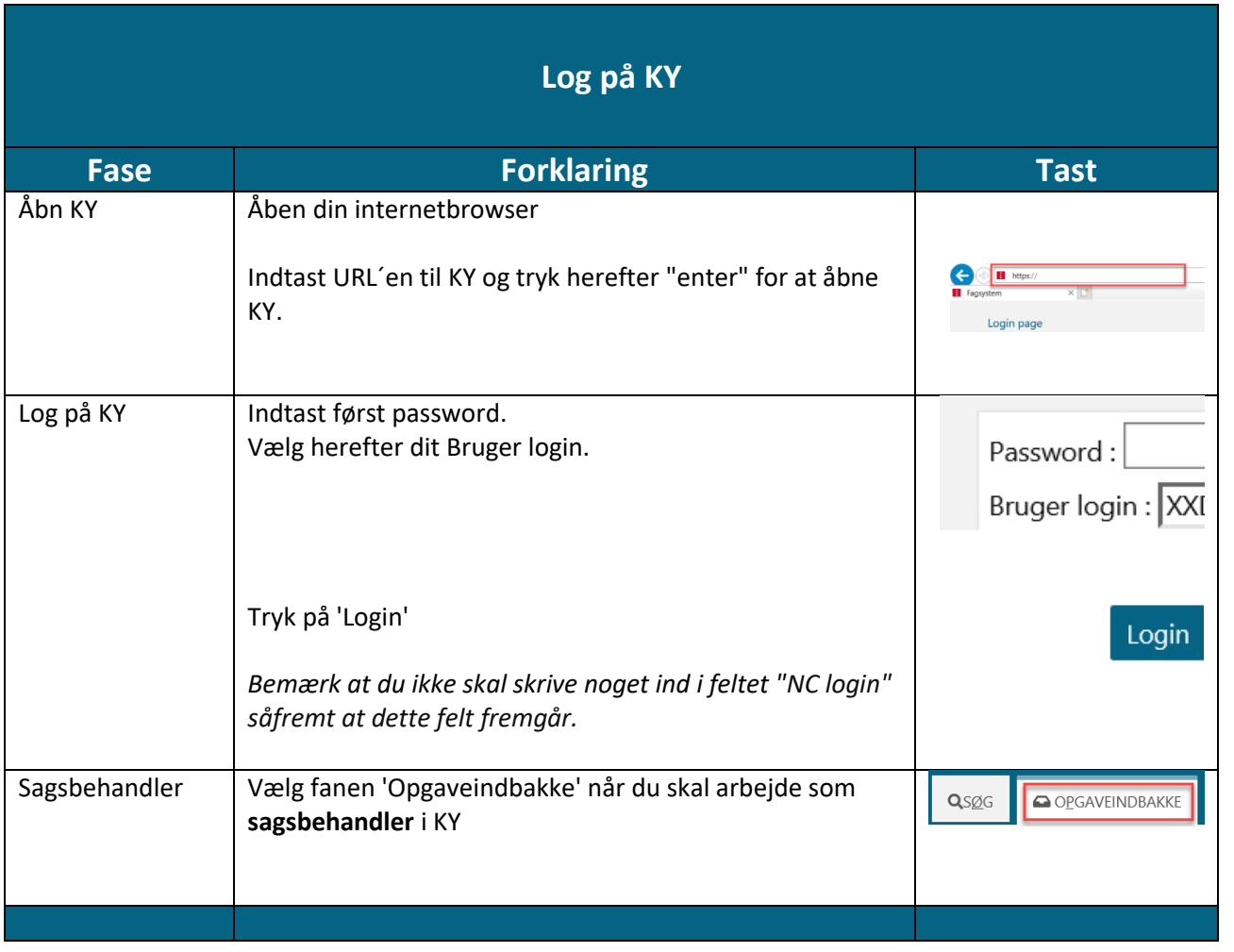

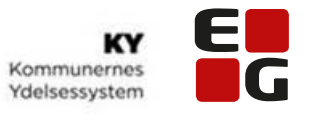

<span id="page-4-0"></span>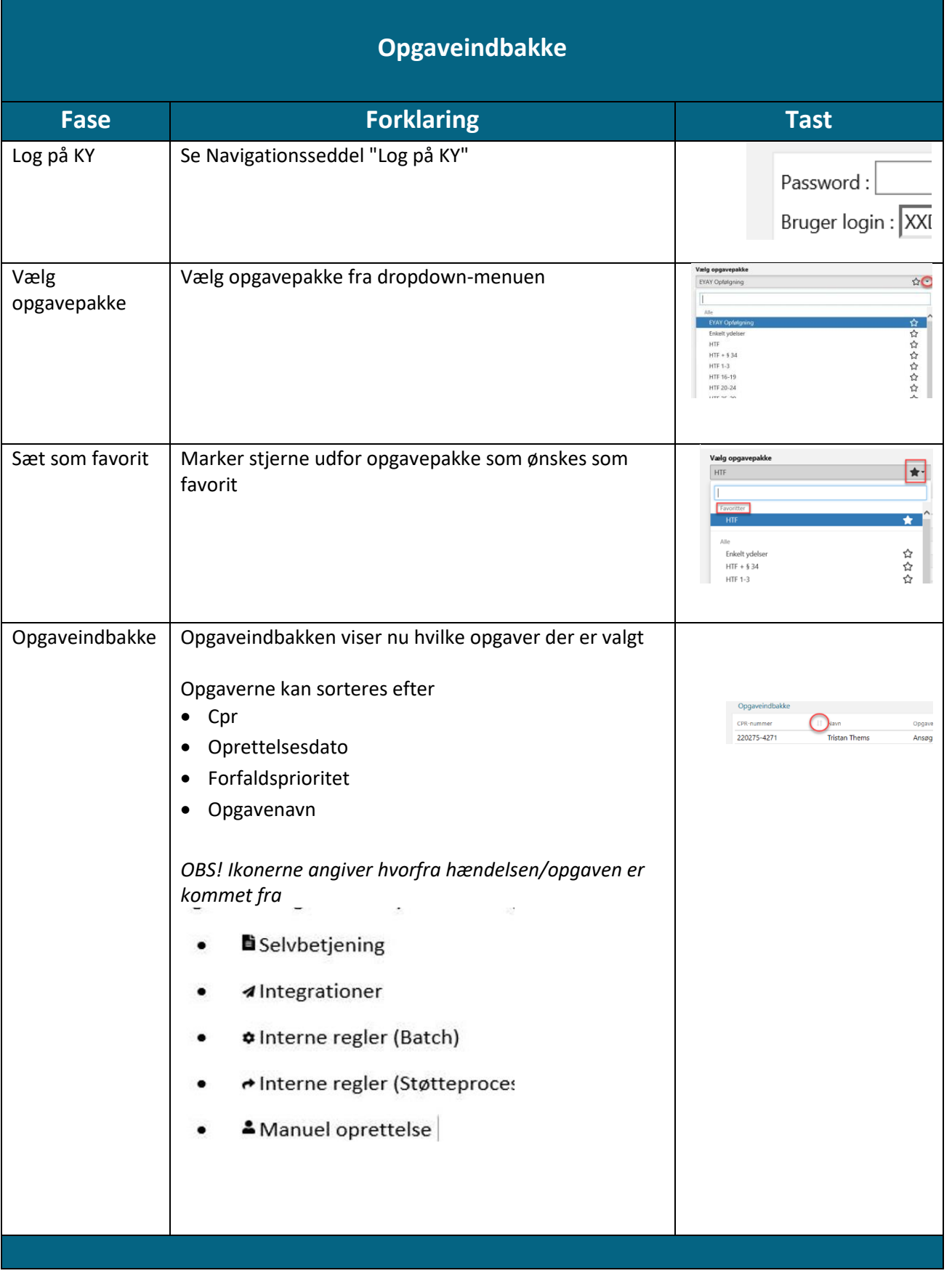

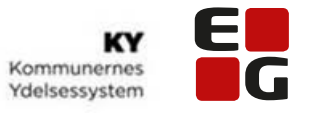

<span id="page-5-0"></span>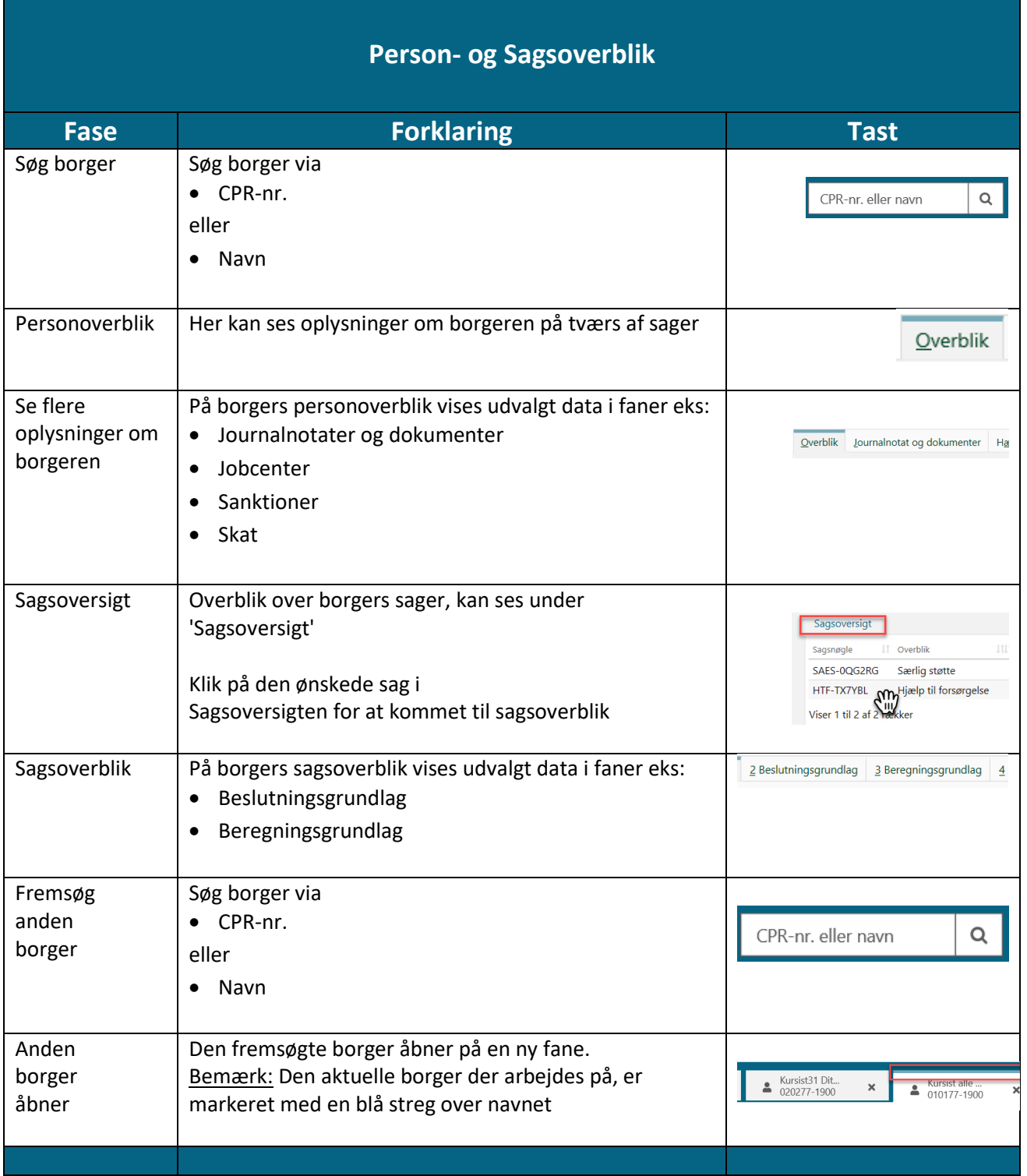

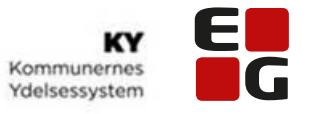

<span id="page-6-0"></span>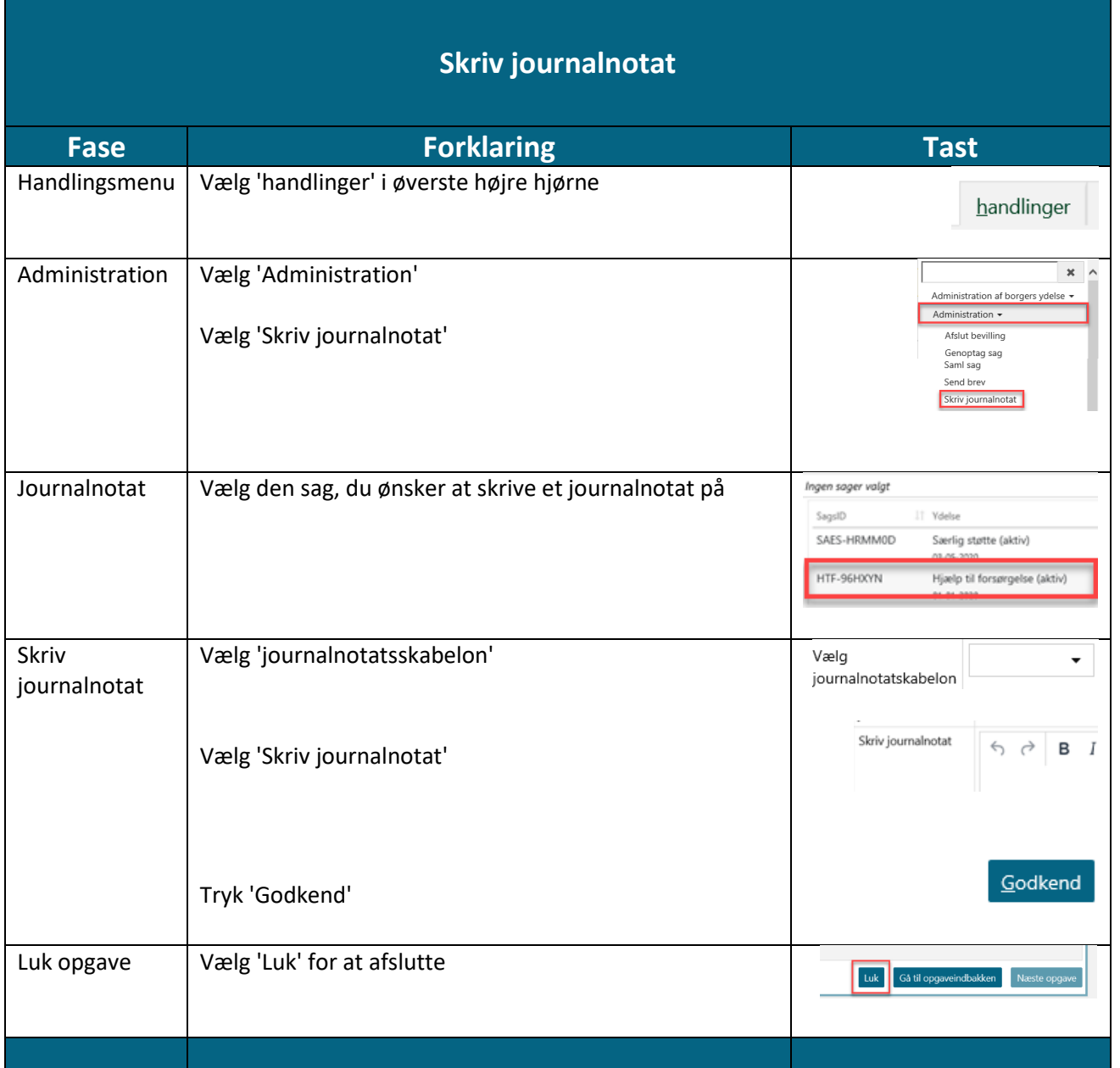

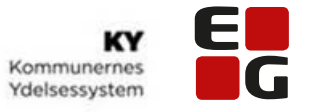

<span id="page-7-0"></span>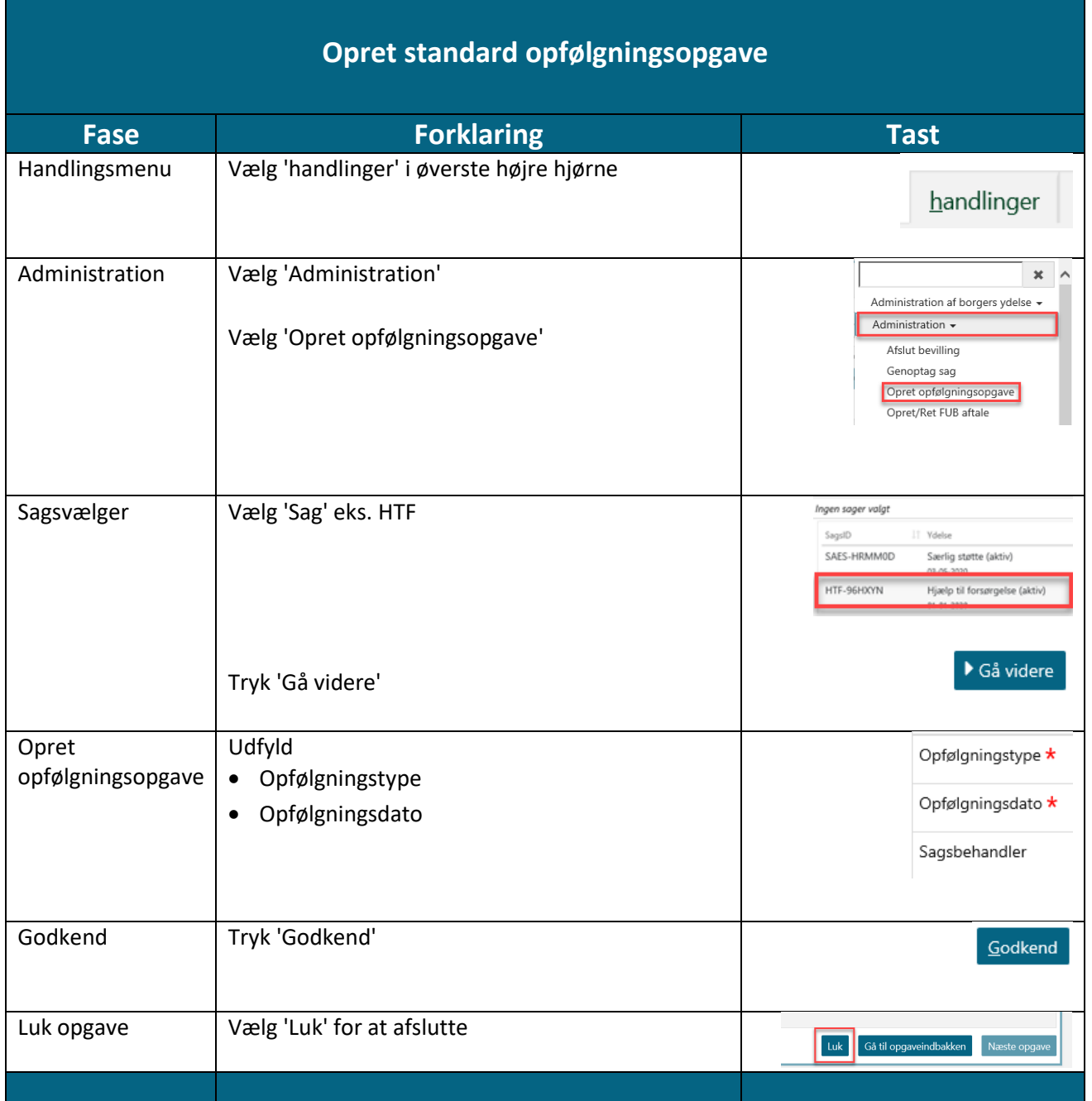

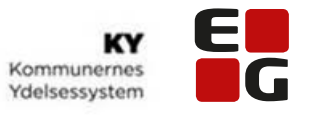

<span id="page-8-0"></span>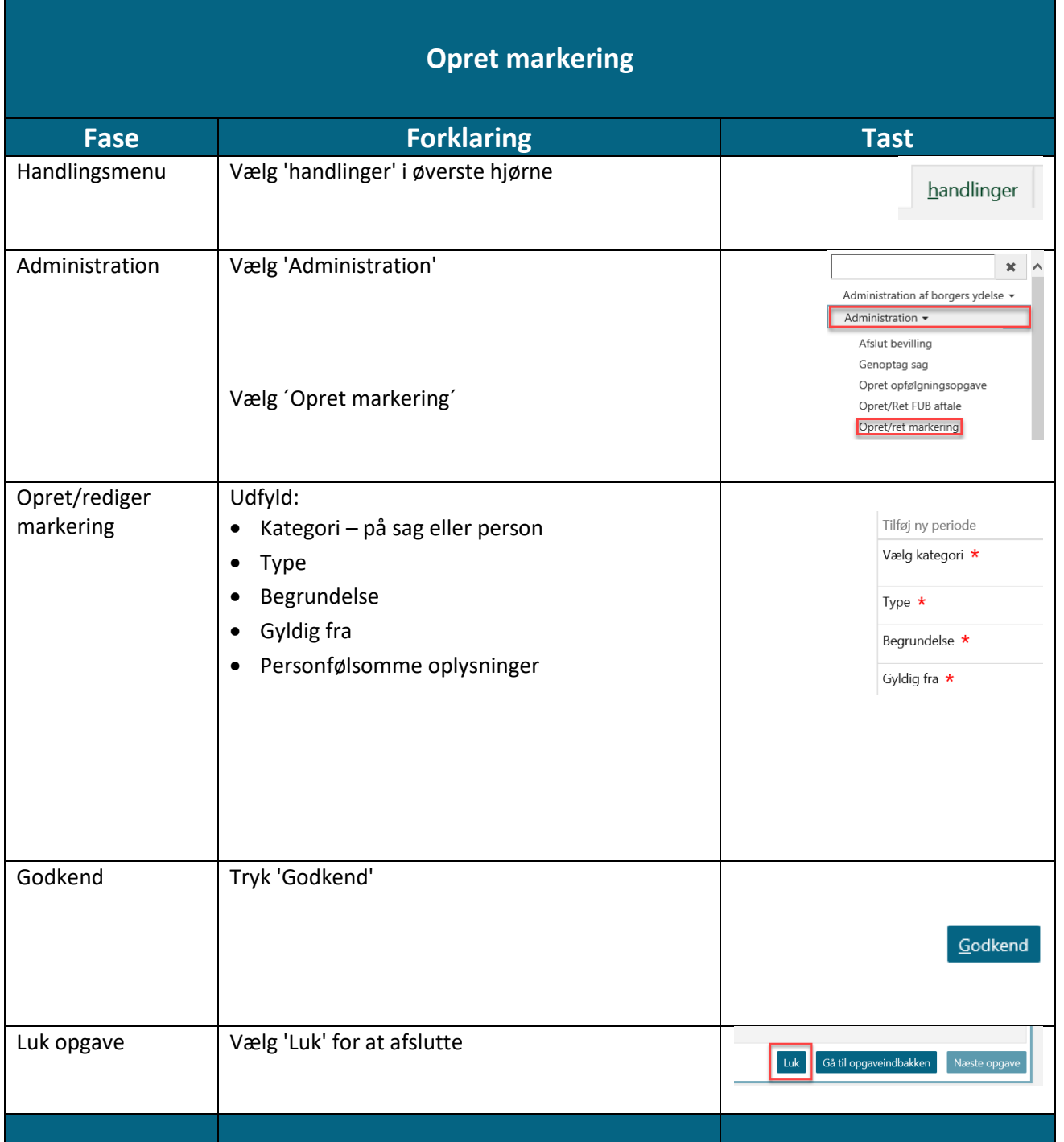

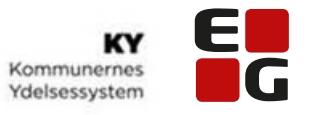

<span id="page-9-0"></span>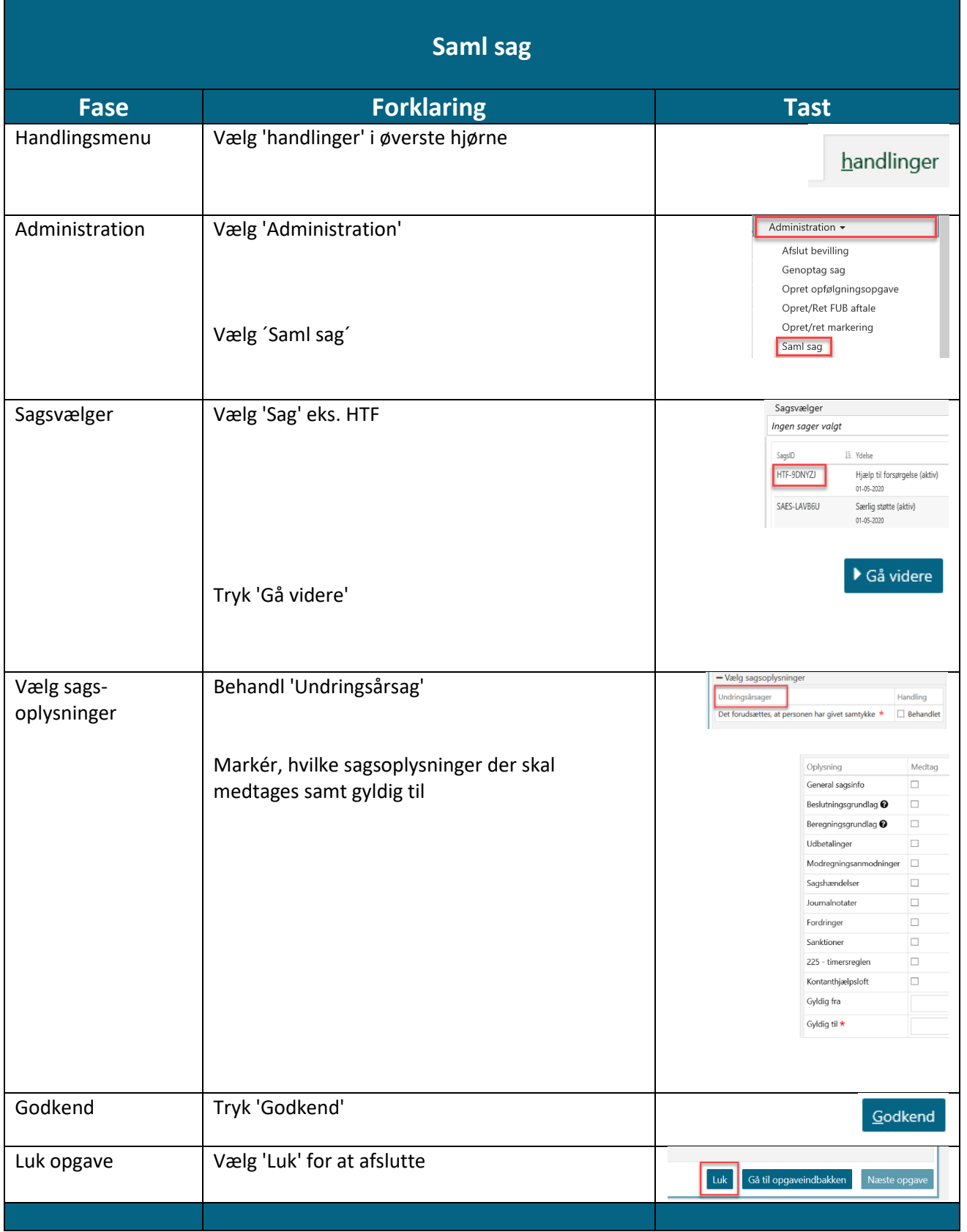

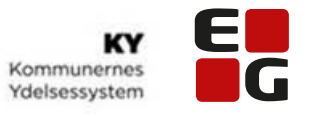

<span id="page-10-0"></span>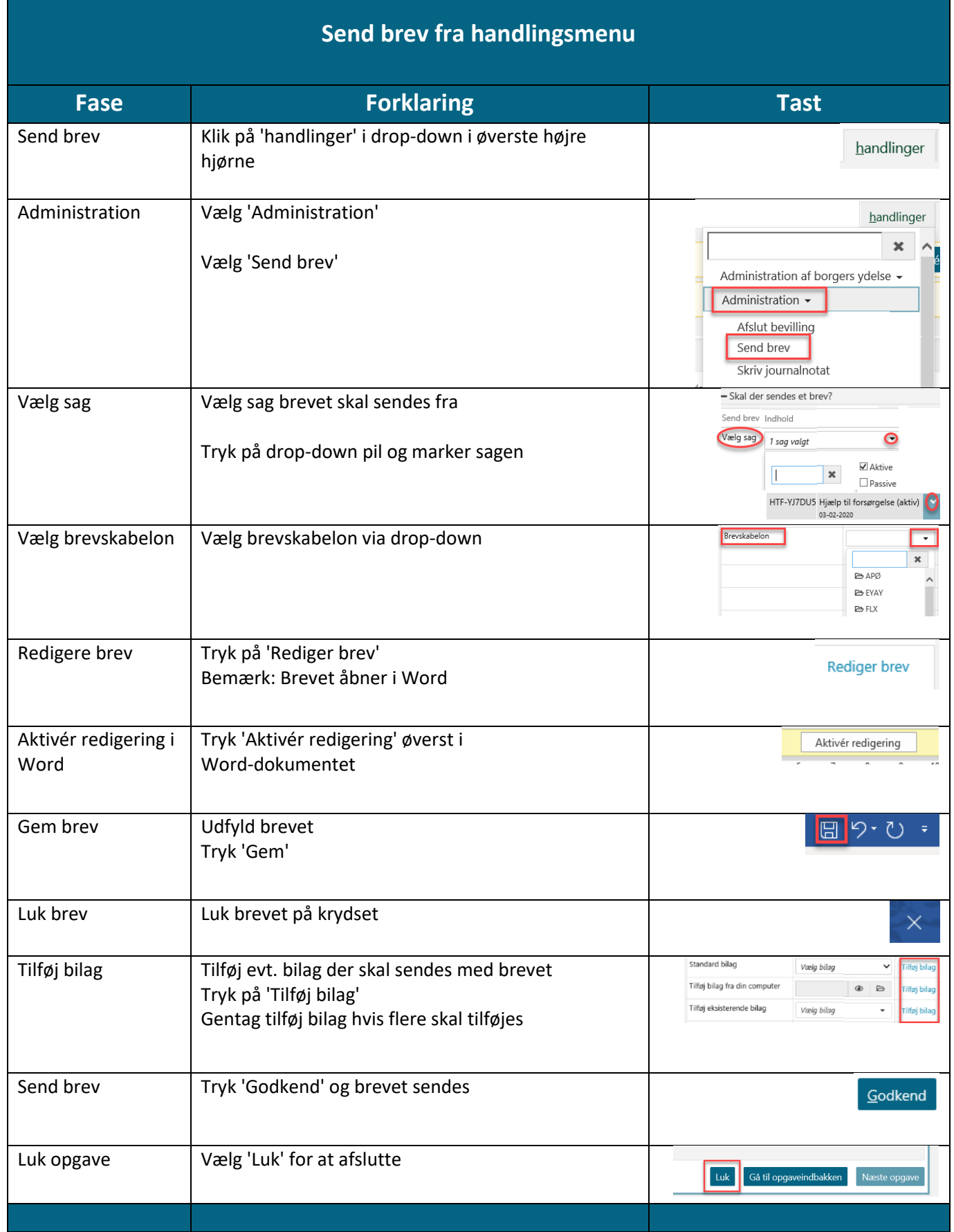

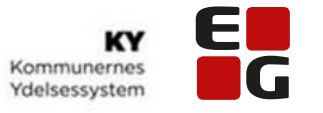

<span id="page-11-0"></span>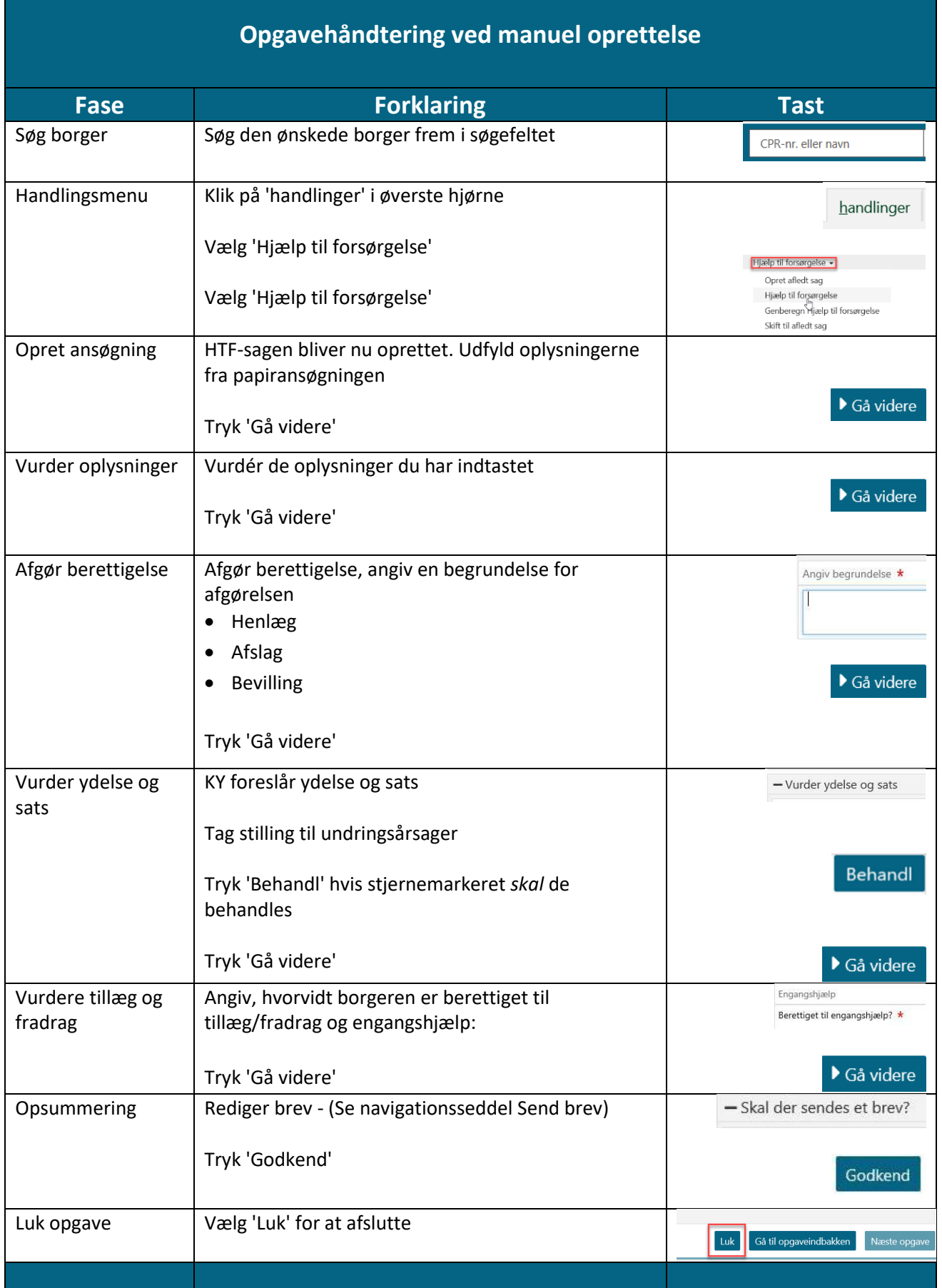

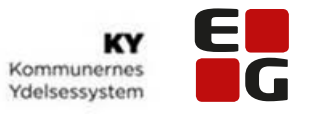

<span id="page-12-0"></span>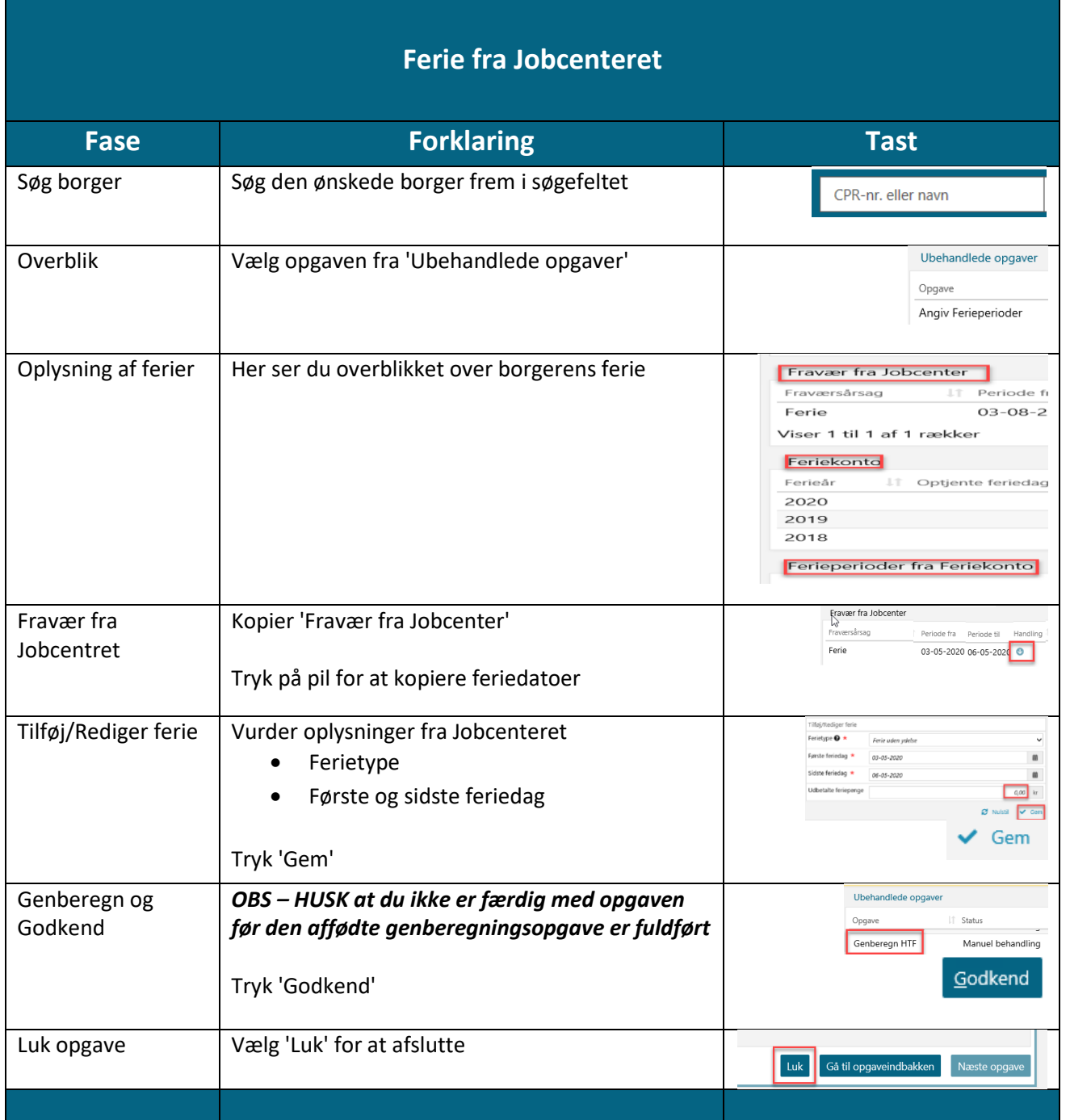

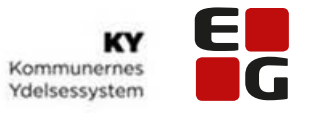

<span id="page-13-0"></span>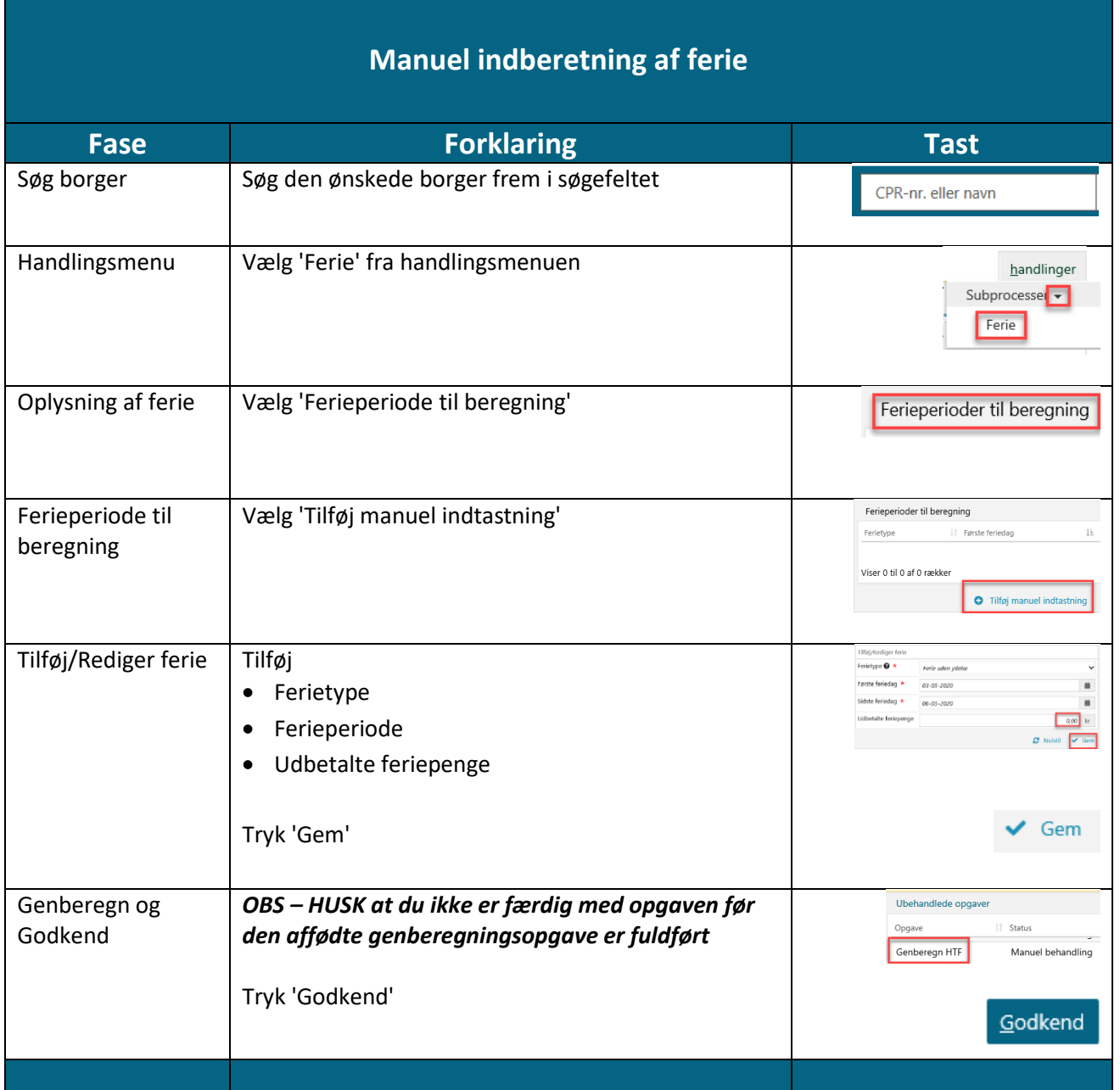

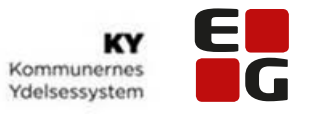

<span id="page-14-0"></span>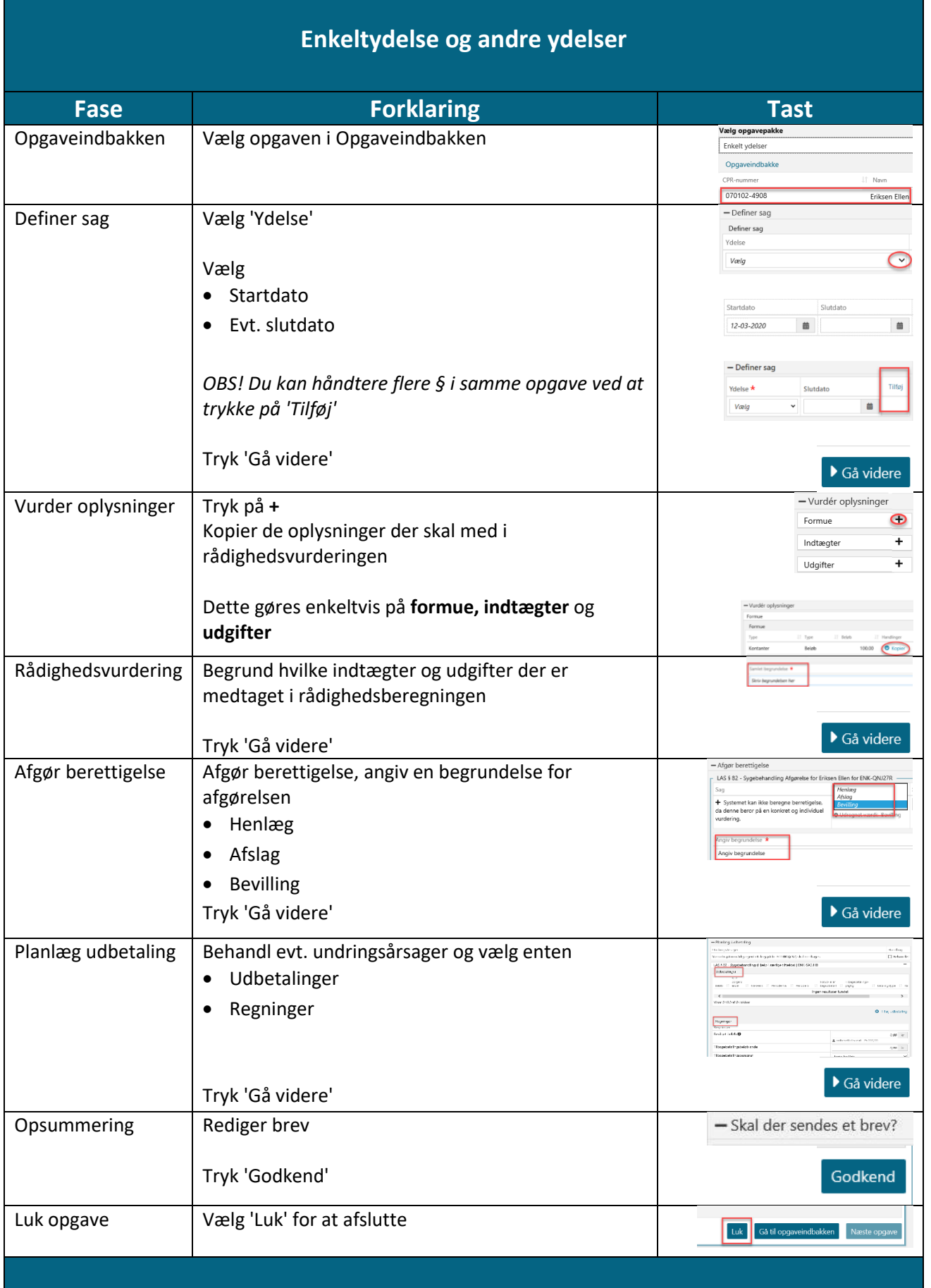

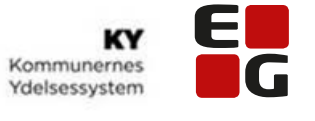

<span id="page-15-0"></span>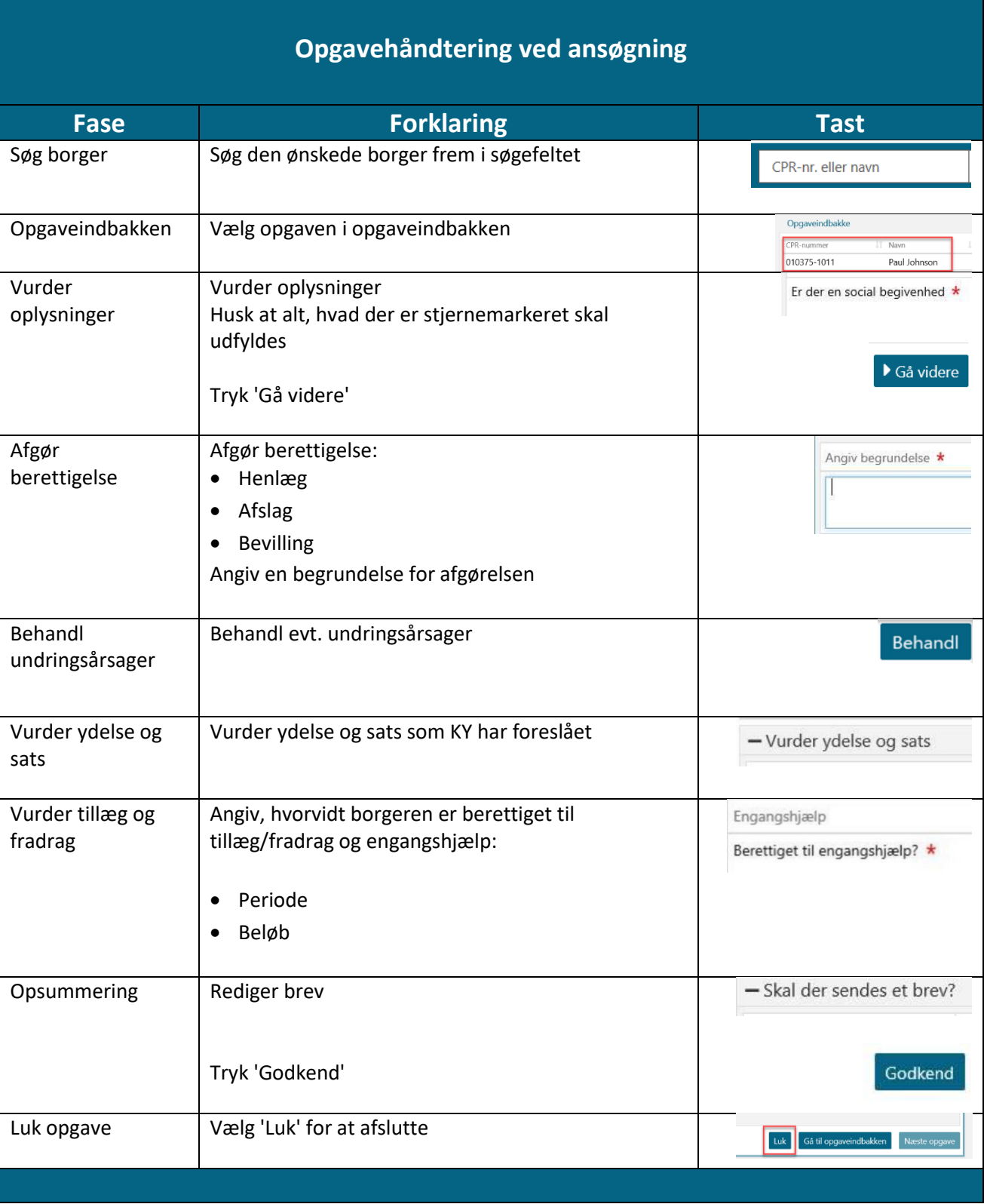

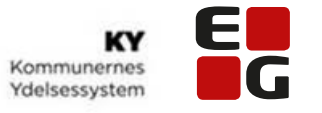

<span id="page-16-0"></span>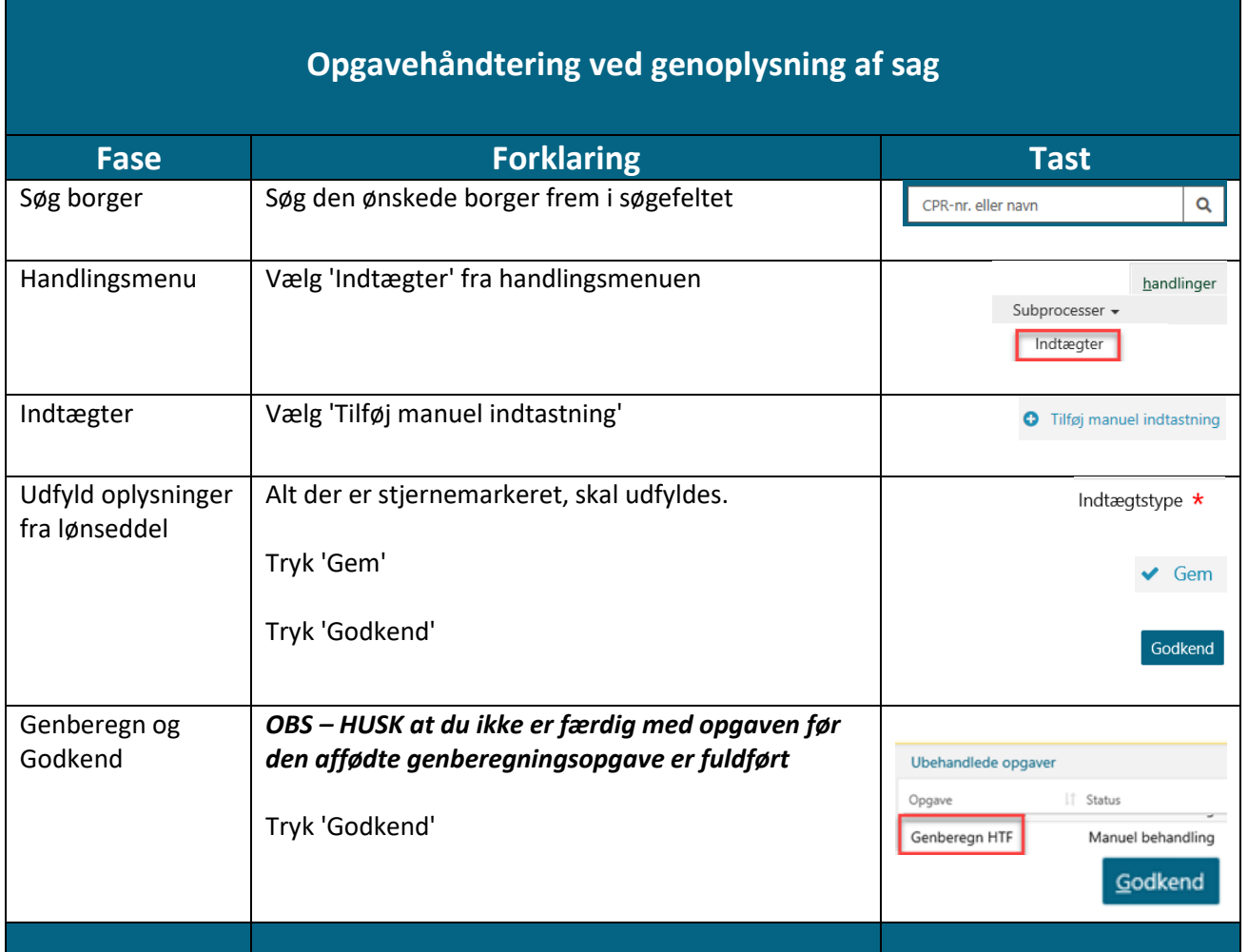

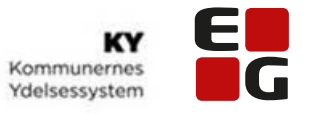

<span id="page-17-0"></span>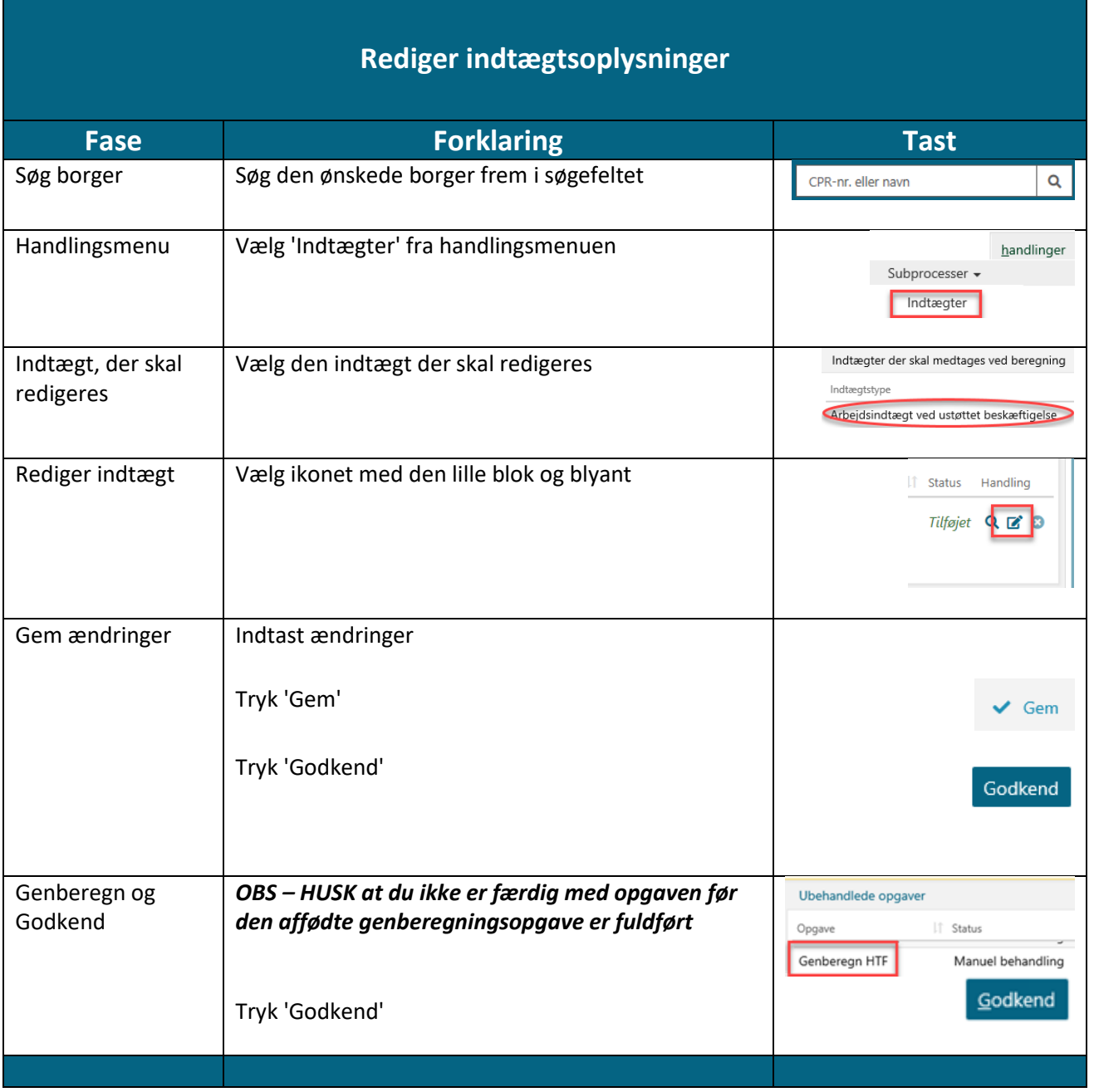

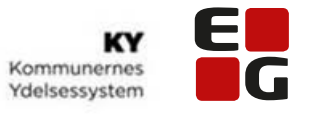

<span id="page-18-0"></span>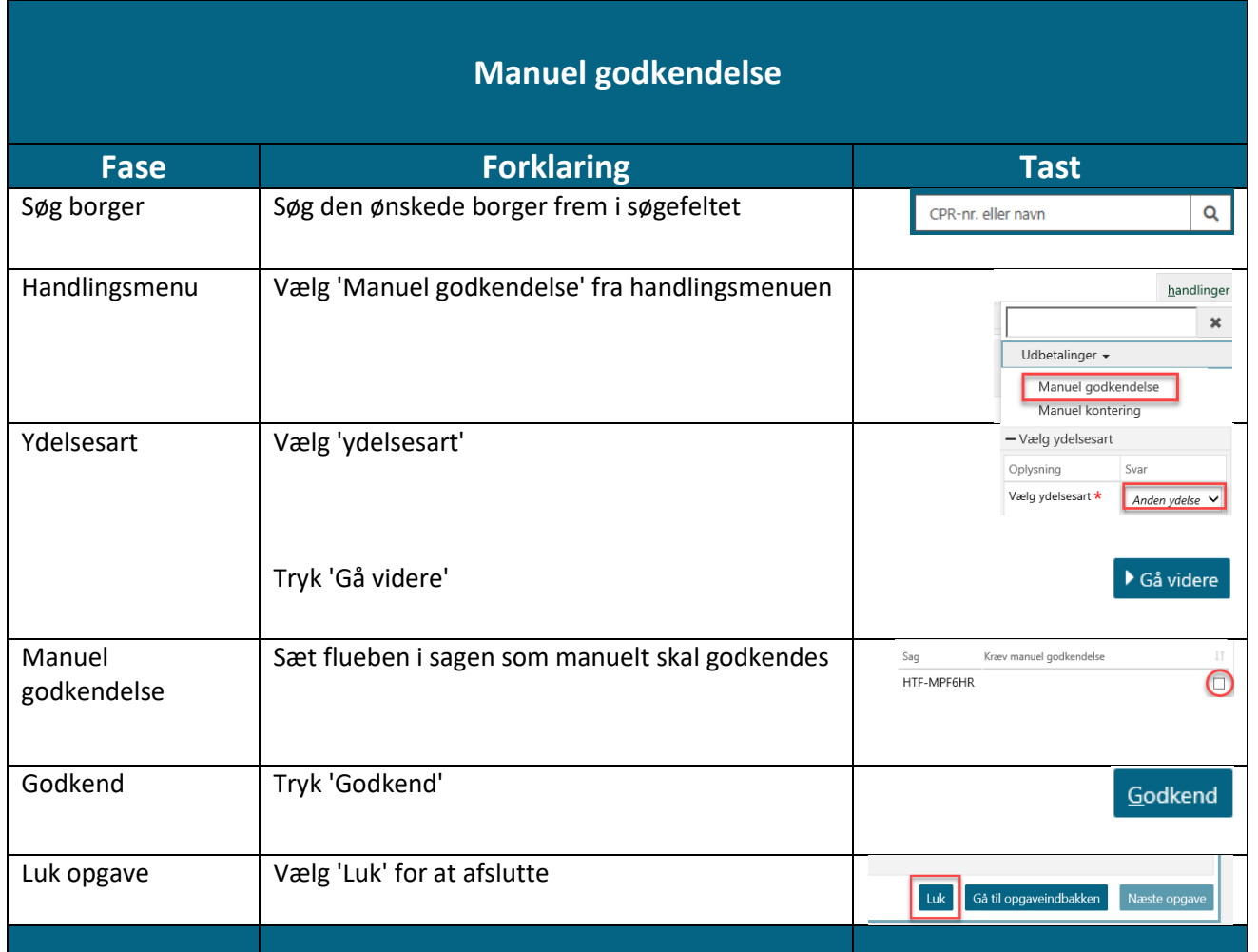

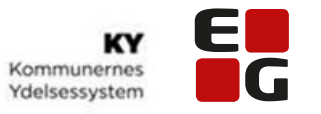

<span id="page-19-0"></span>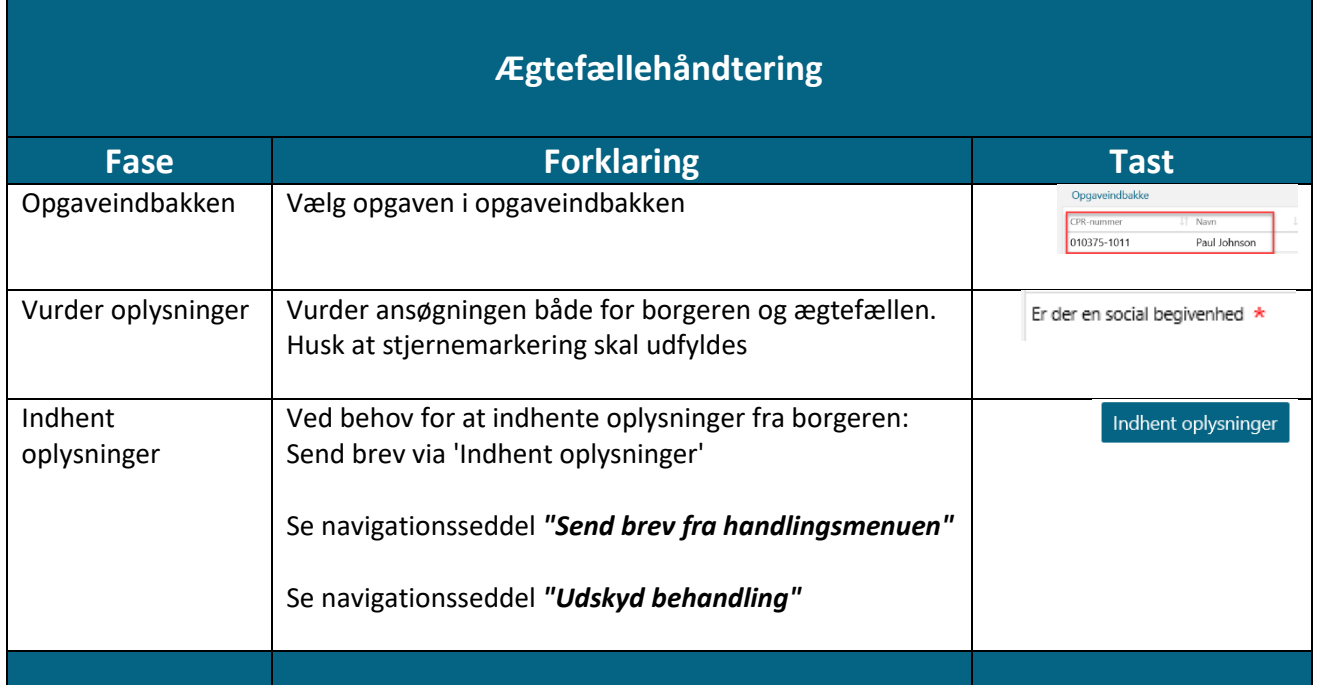

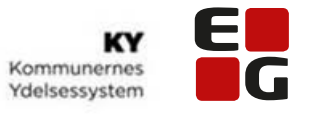

<span id="page-20-0"></span>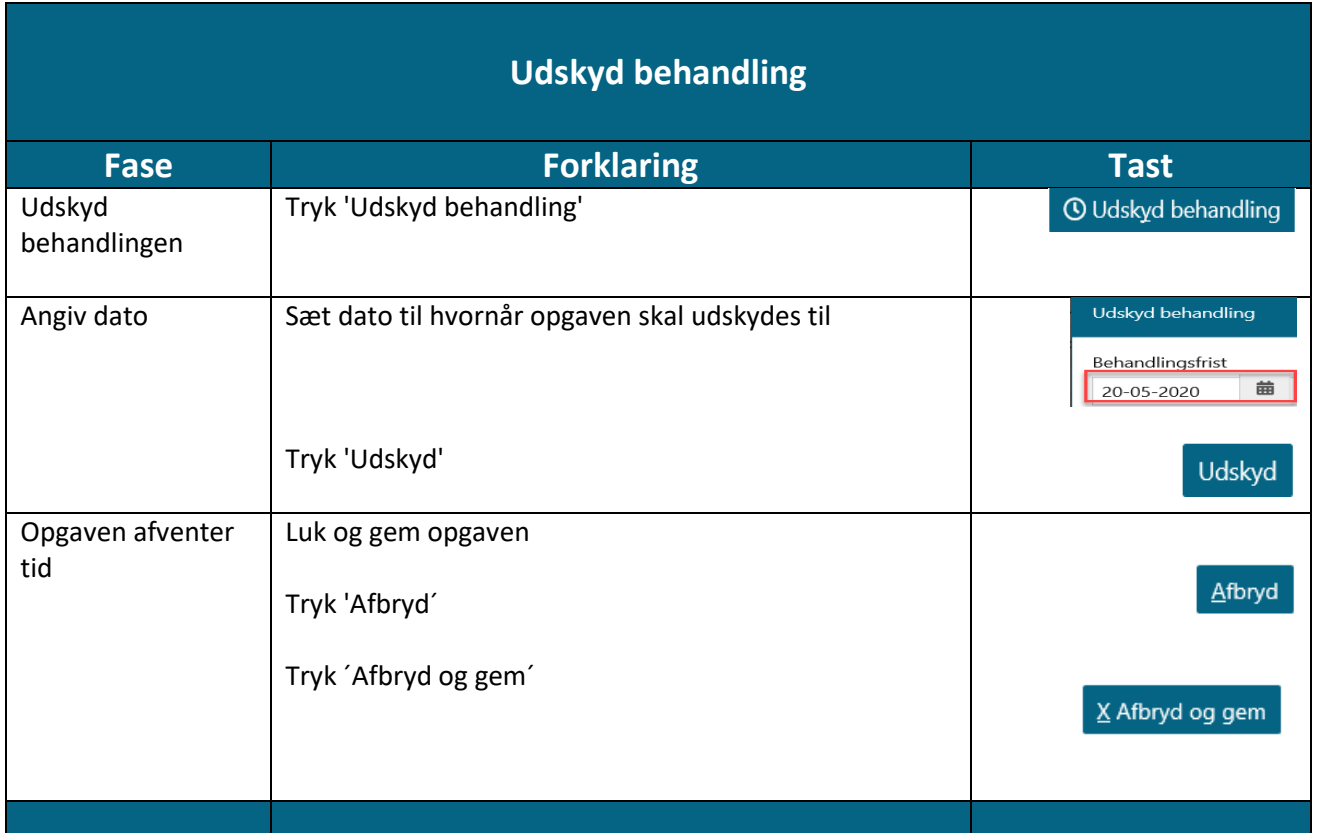

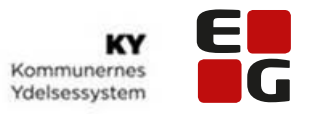

<span id="page-21-0"></span>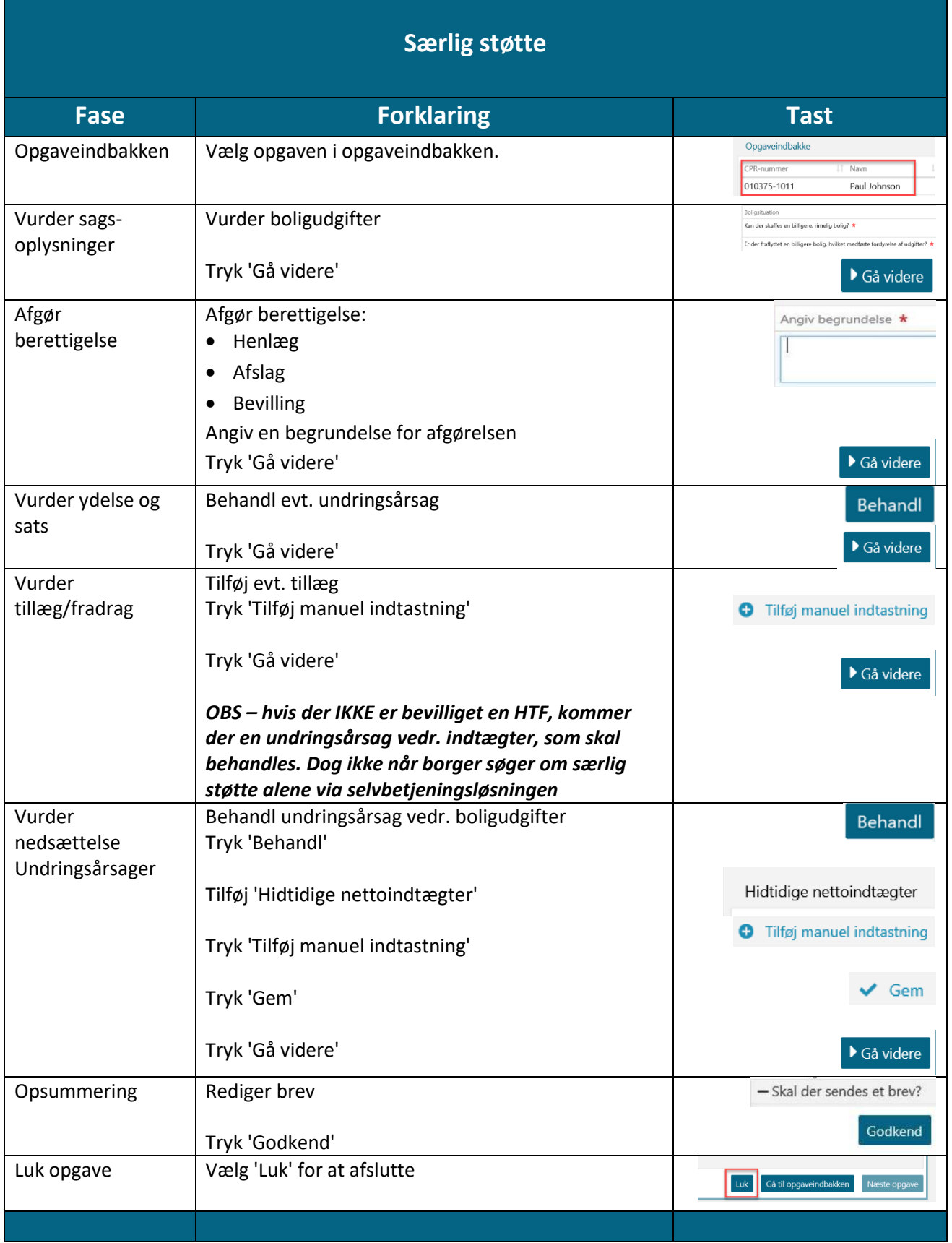

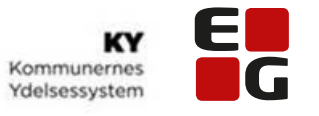

ń

<span id="page-22-0"></span>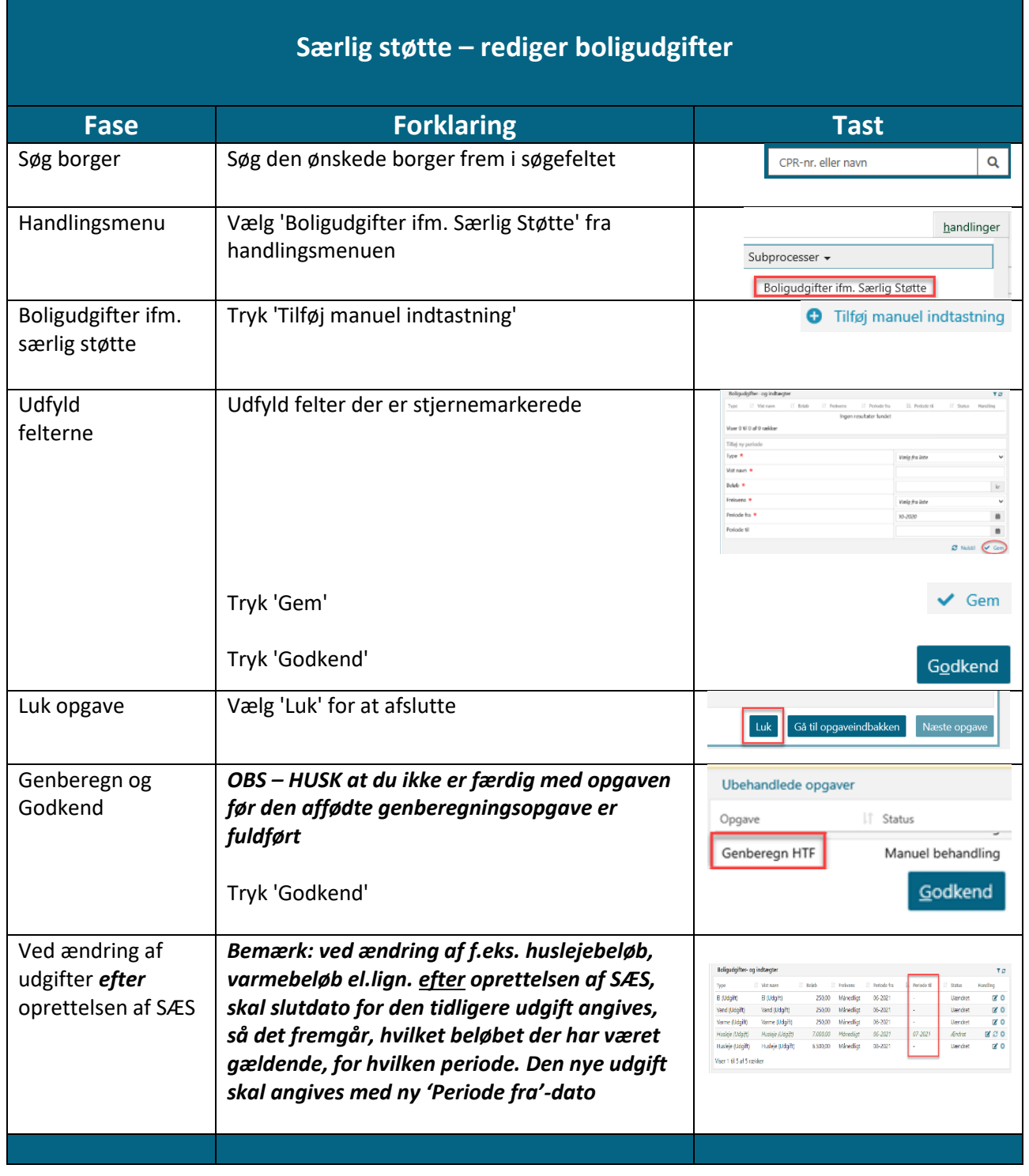

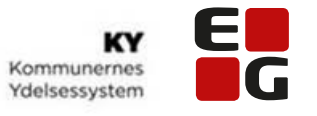

 $\blacksquare$ 

<span id="page-23-0"></span>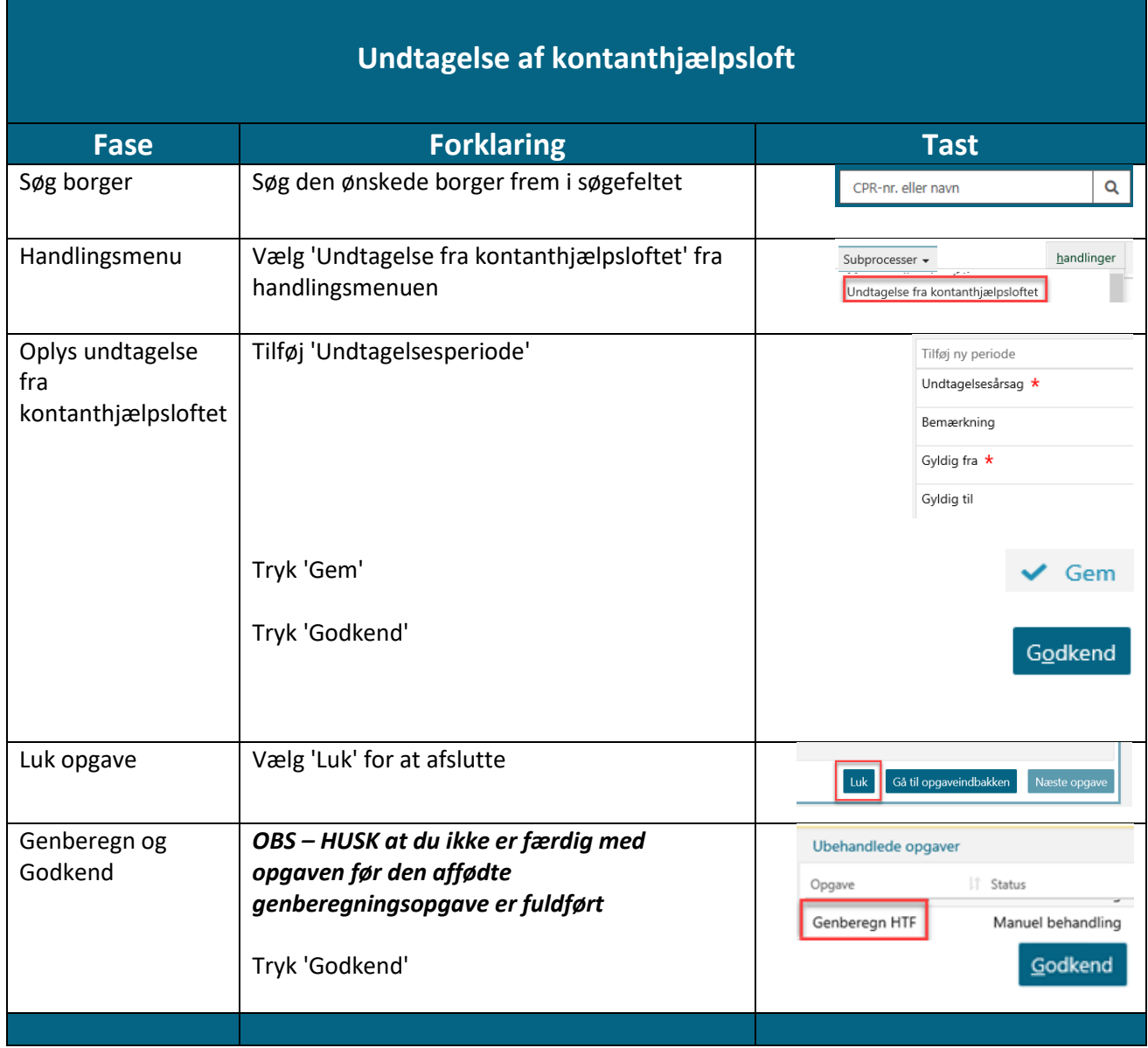

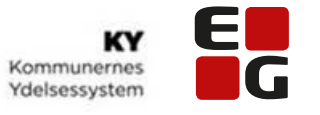

<span id="page-24-0"></span>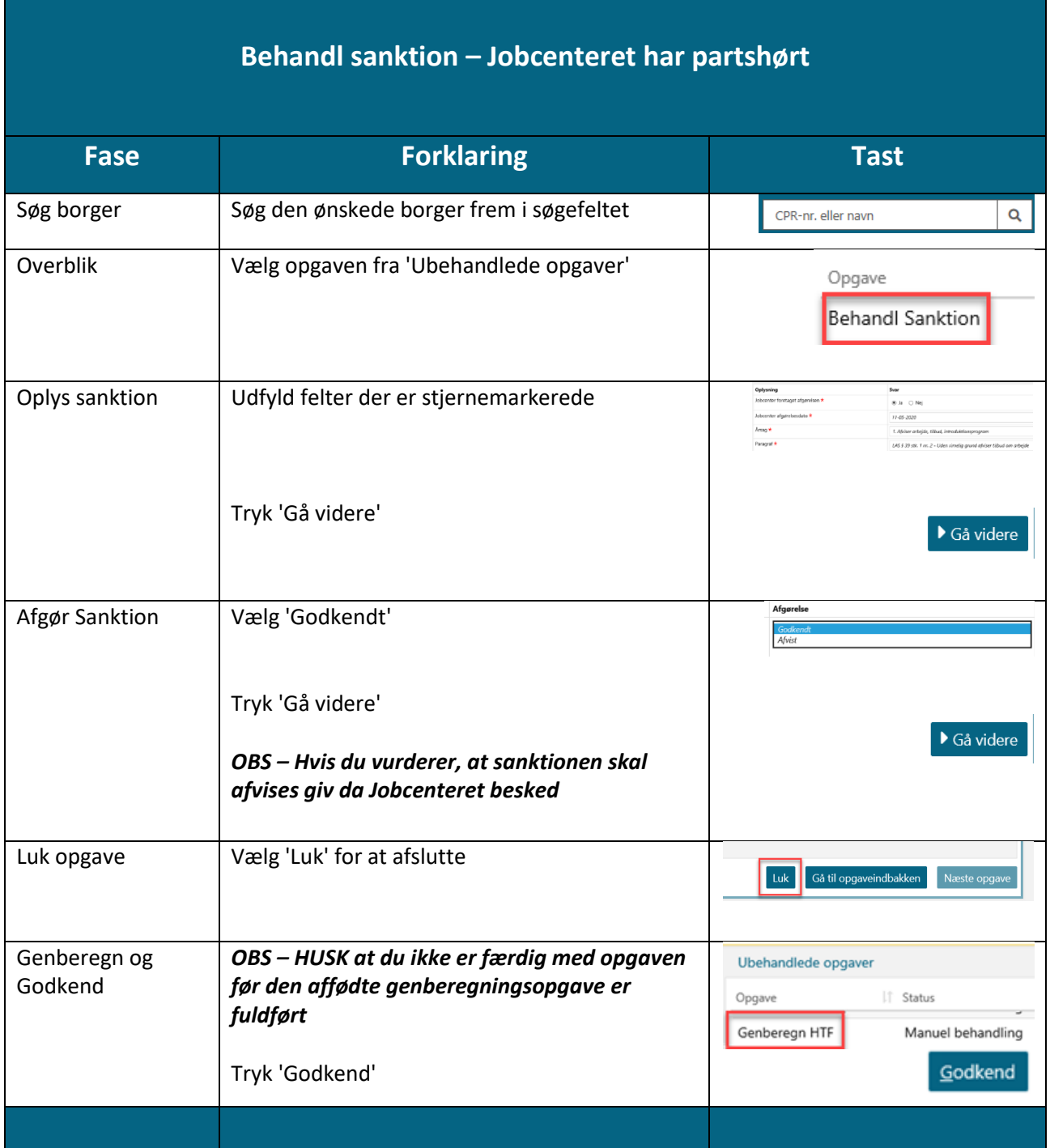

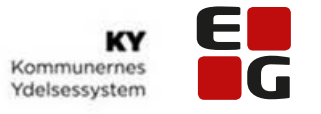

<span id="page-25-0"></span>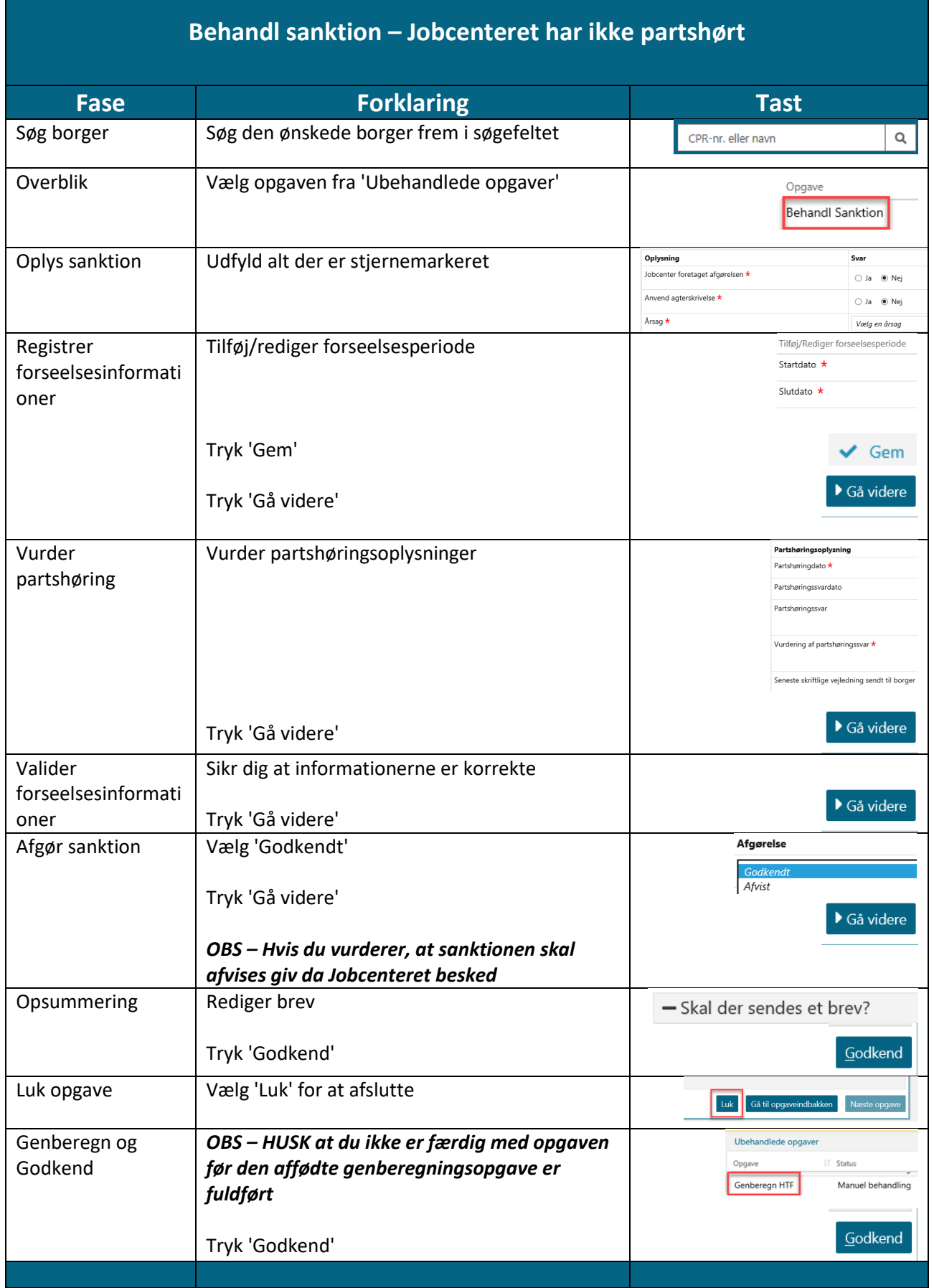

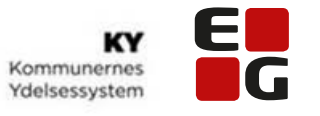

<span id="page-26-0"></span>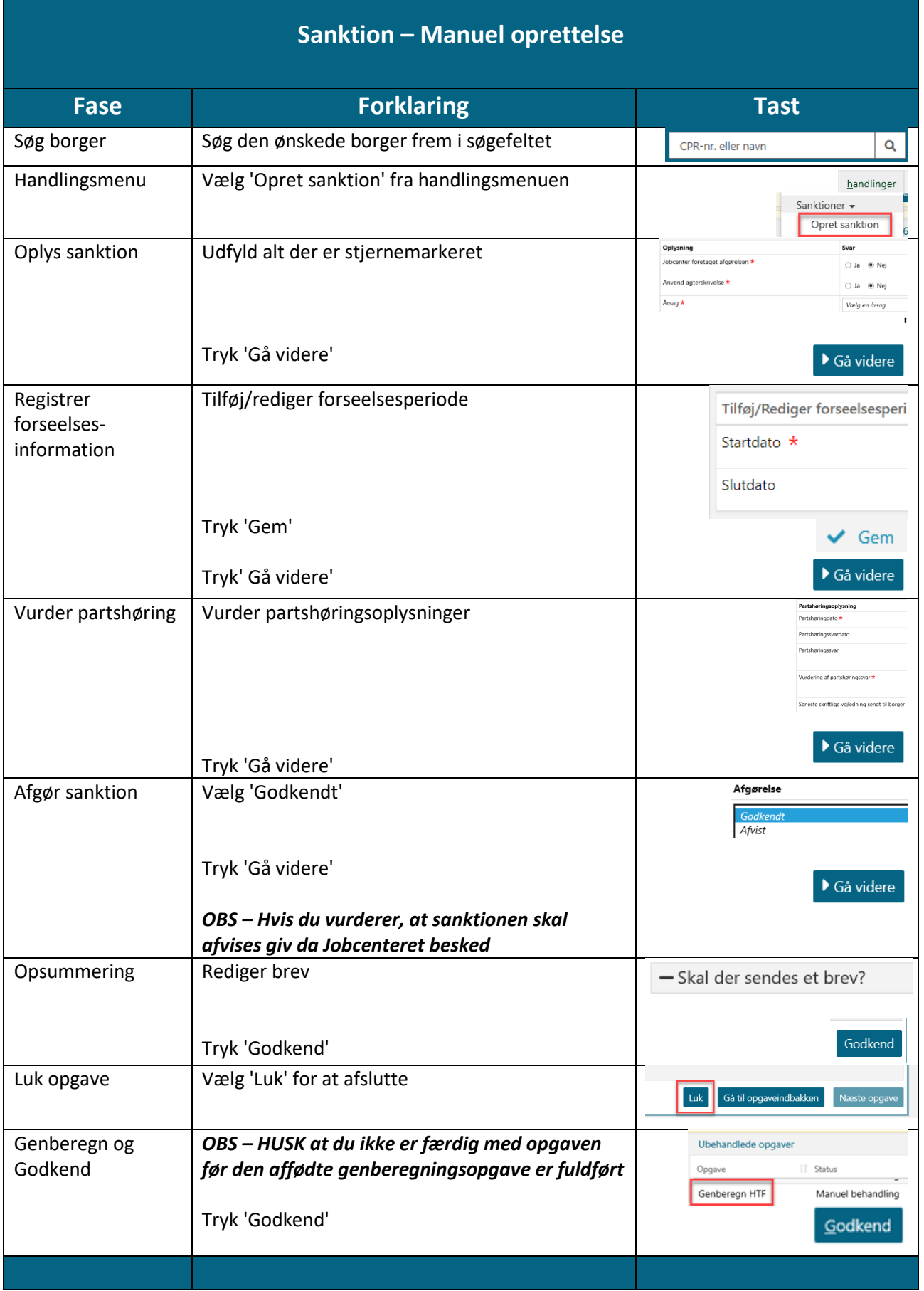

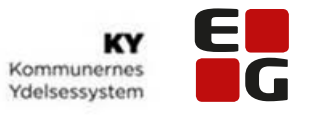

<span id="page-27-0"></span>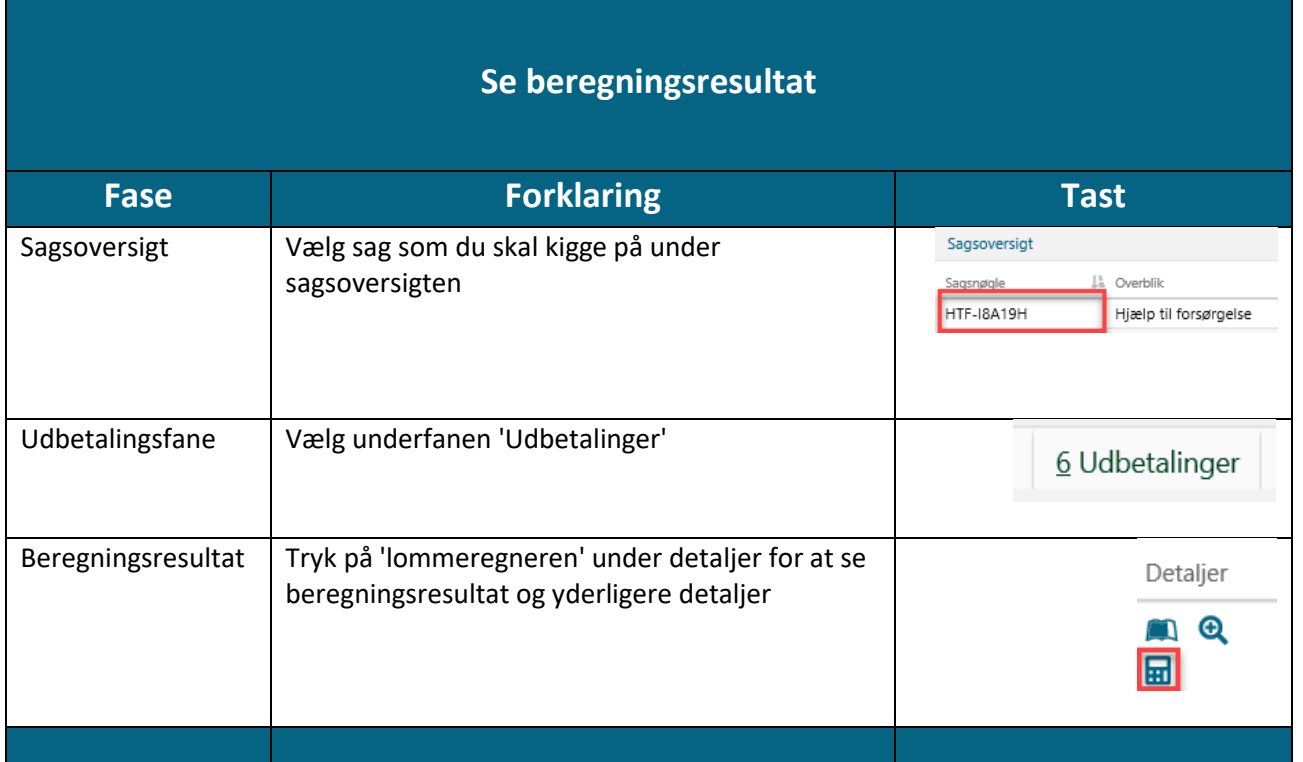

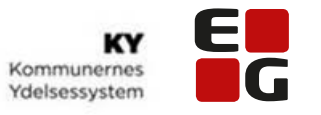

<span id="page-28-0"></span>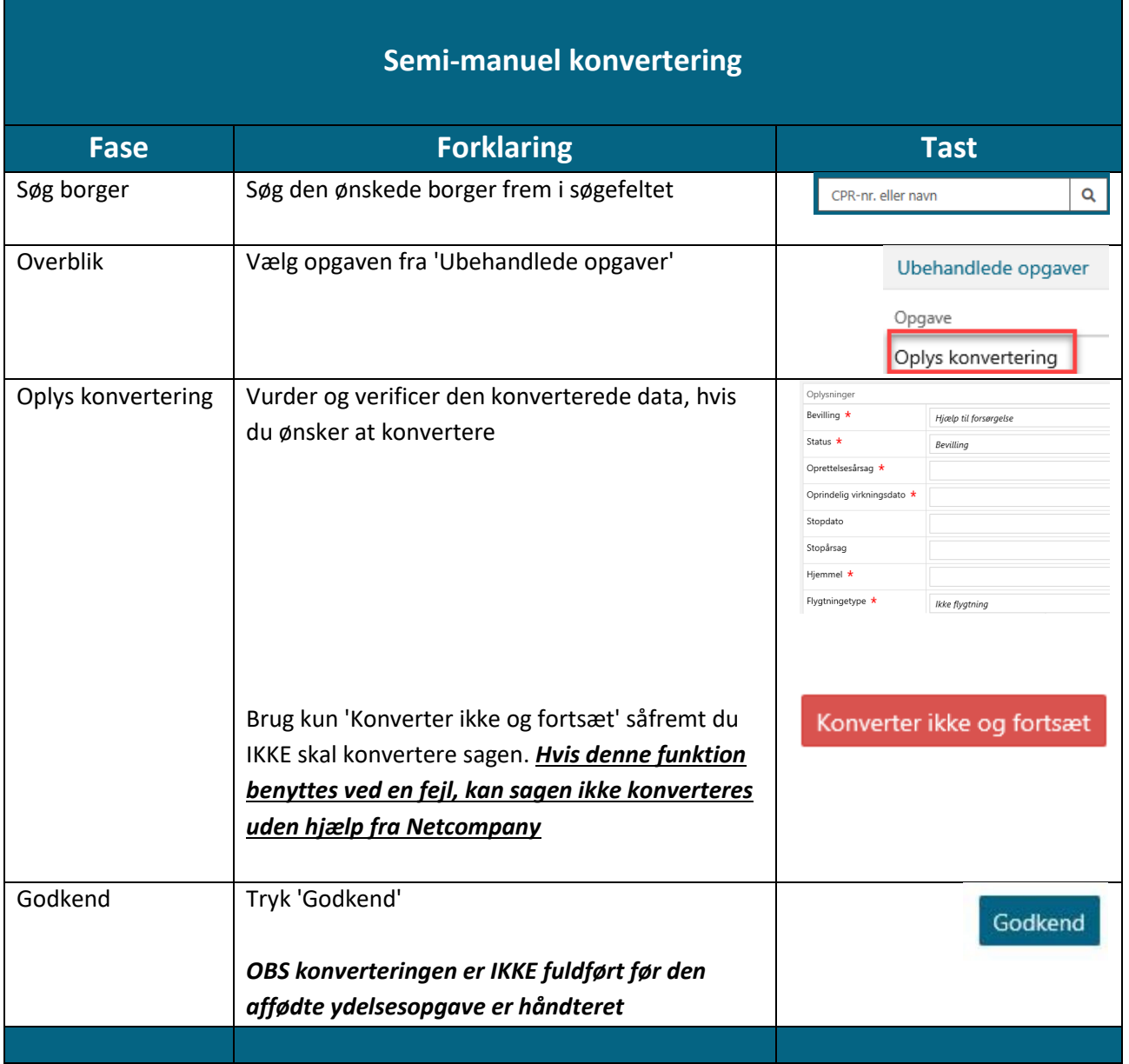

<span id="page-29-0"></span>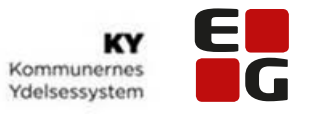

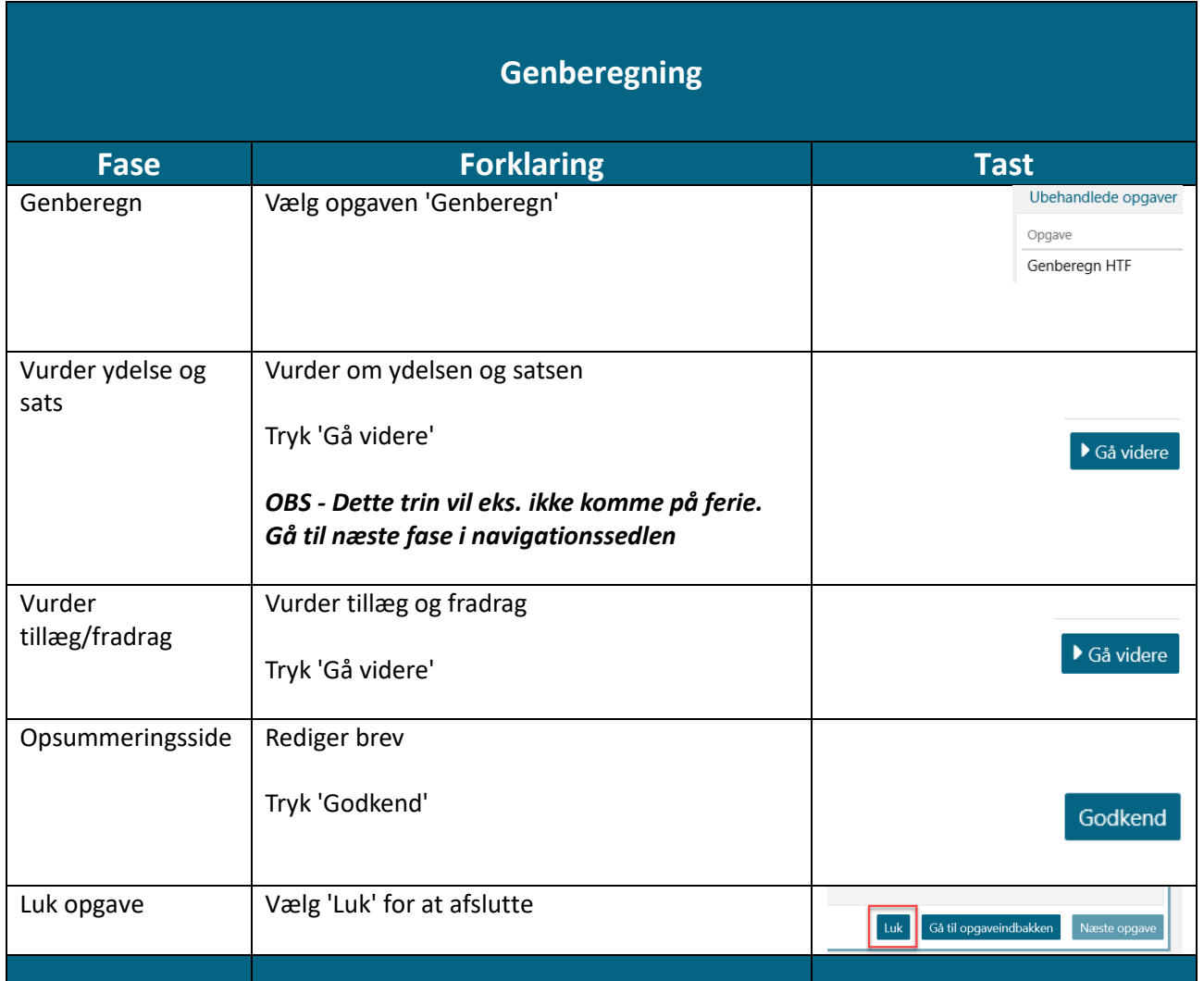

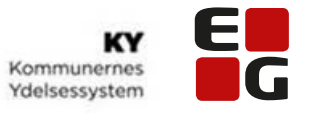

<span id="page-30-0"></span>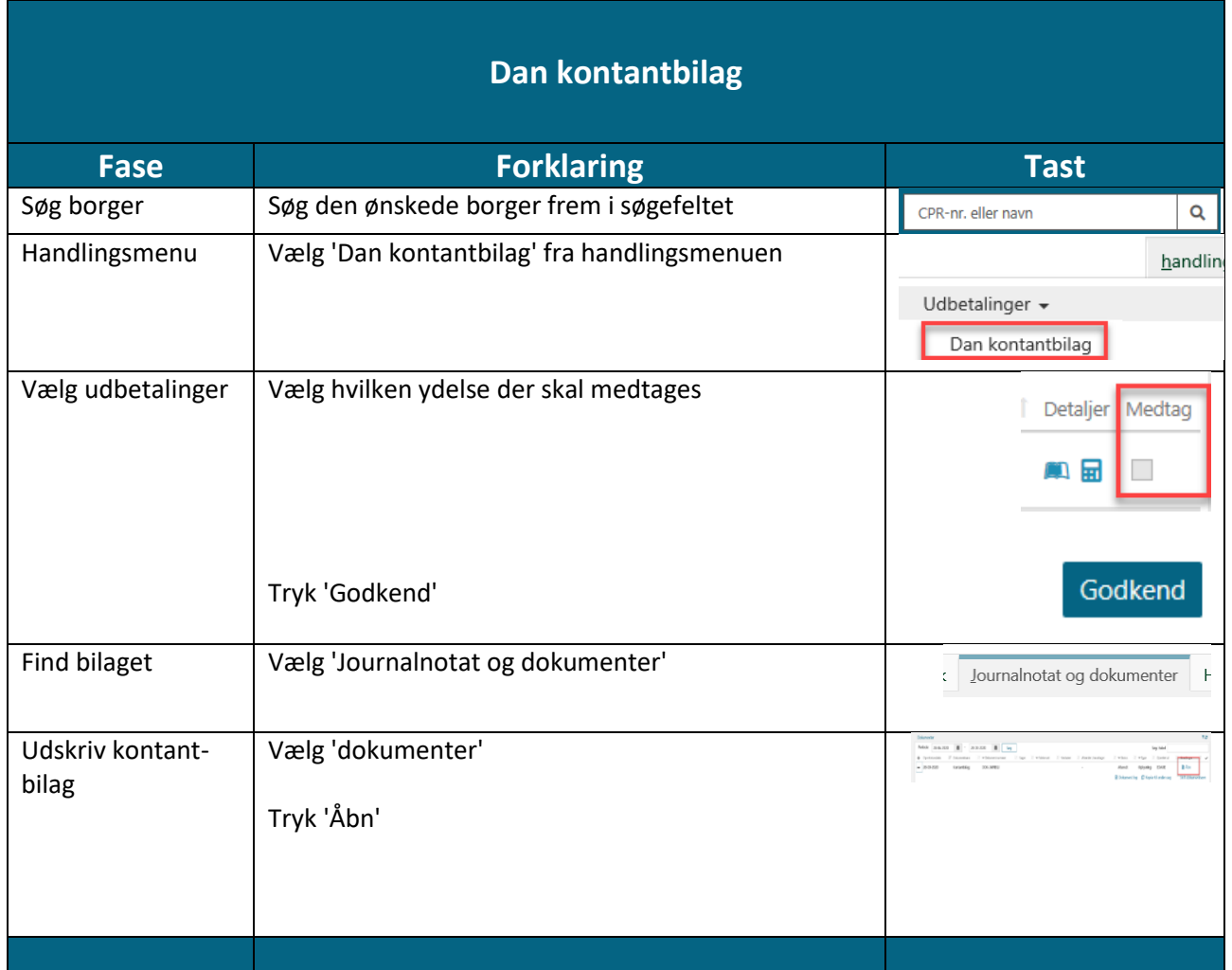

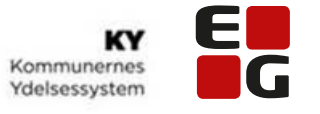

## **Opret periode(r) med tilbagebetalingspligt på allerede bevilget ydelse**

<span id="page-31-0"></span>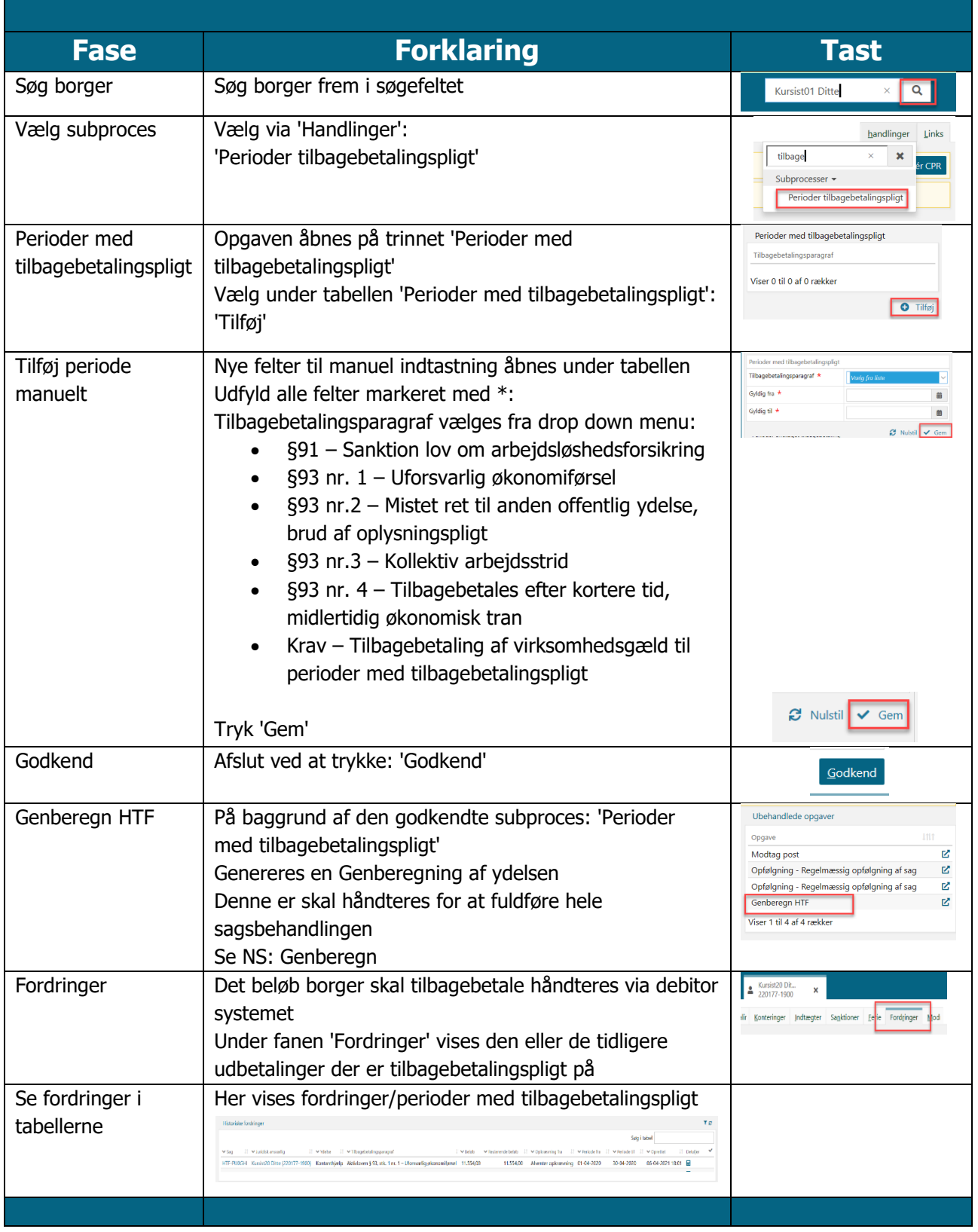

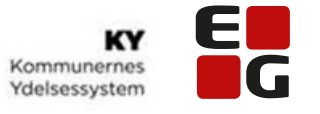

<span id="page-32-0"></span>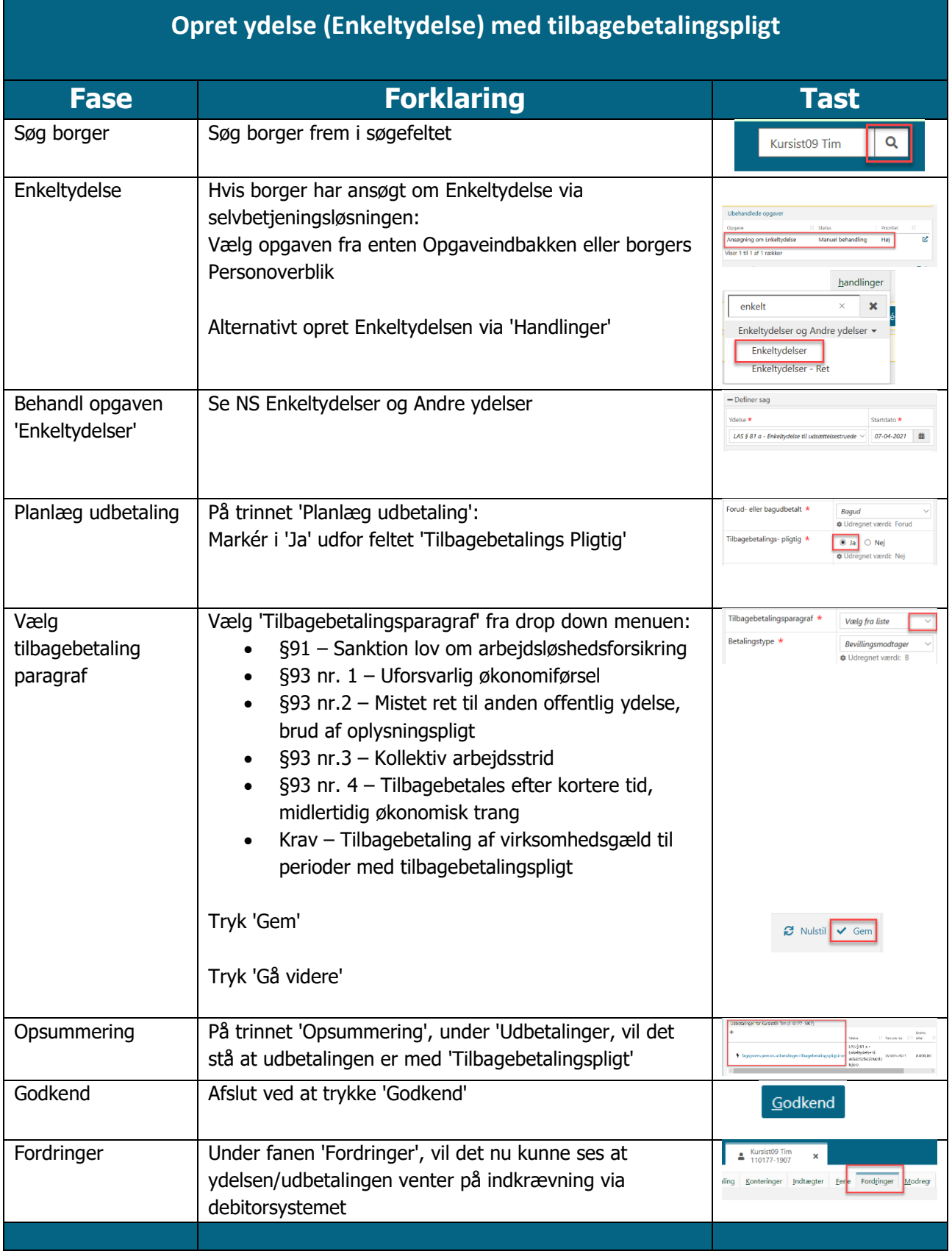

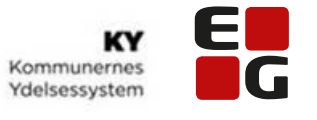

<span id="page-33-0"></span>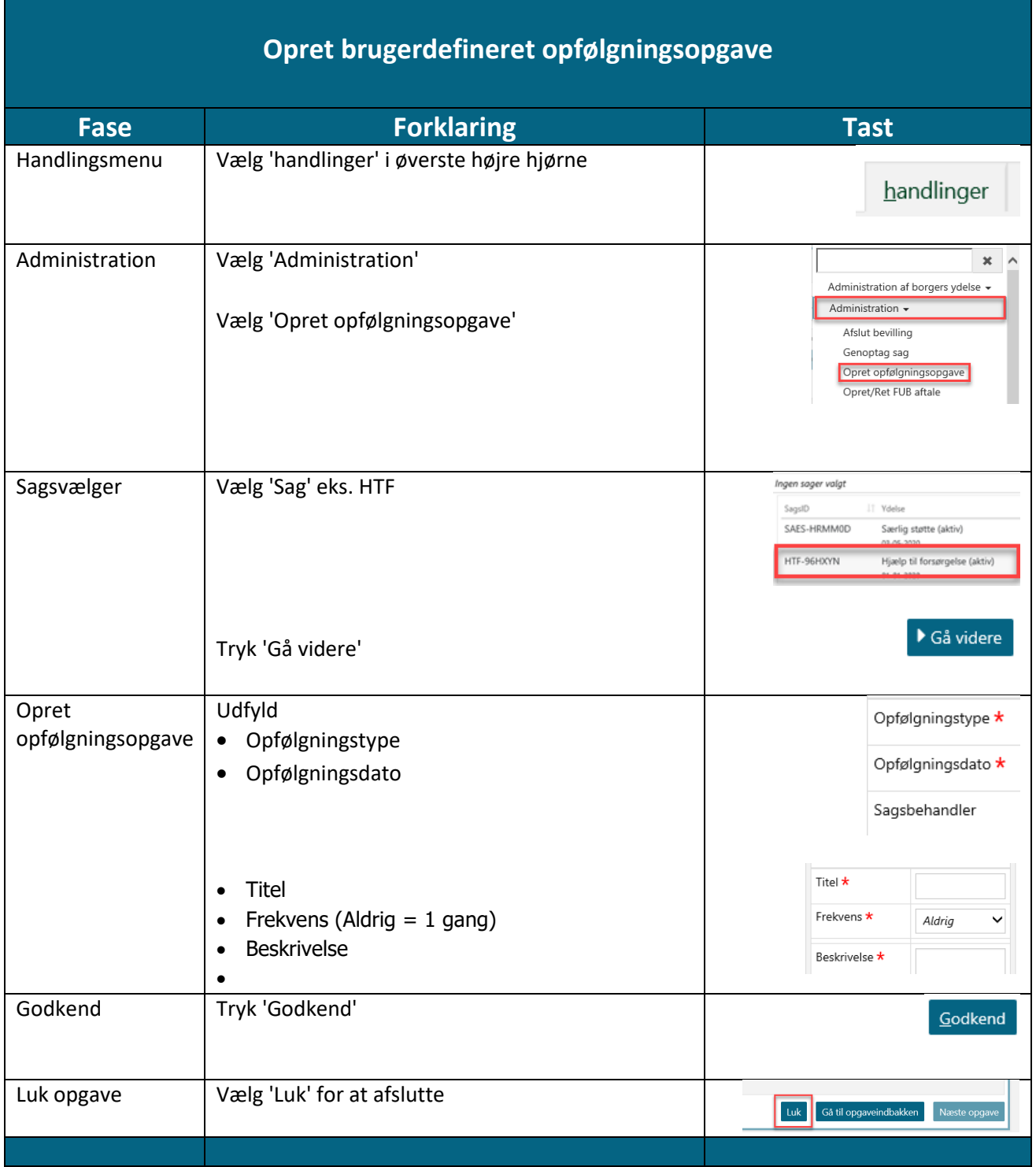